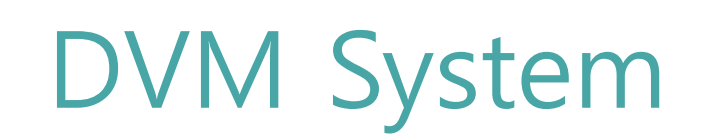

Distributed Vending Machine OOPT Stage 1000 Team2

> 201810286 박혜린 201811264 변장훈 전성우 201311312 정인욱

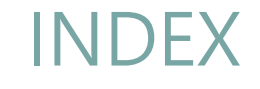

#### **Define Draft Plan**

- **Create Preliminary Investigation Report**
- **Define Requirements**
- **Record Terms in Glossary**
- **Define Business Use Case**
- **Define Draft System Architecture**
- **Develop System Test Case**

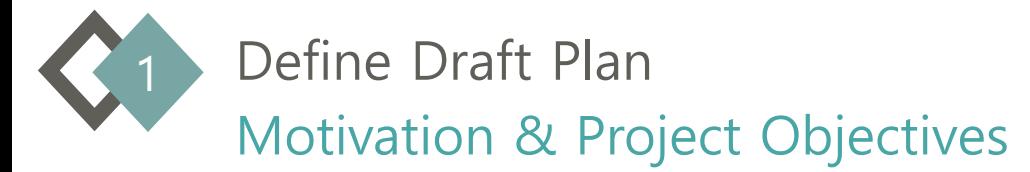

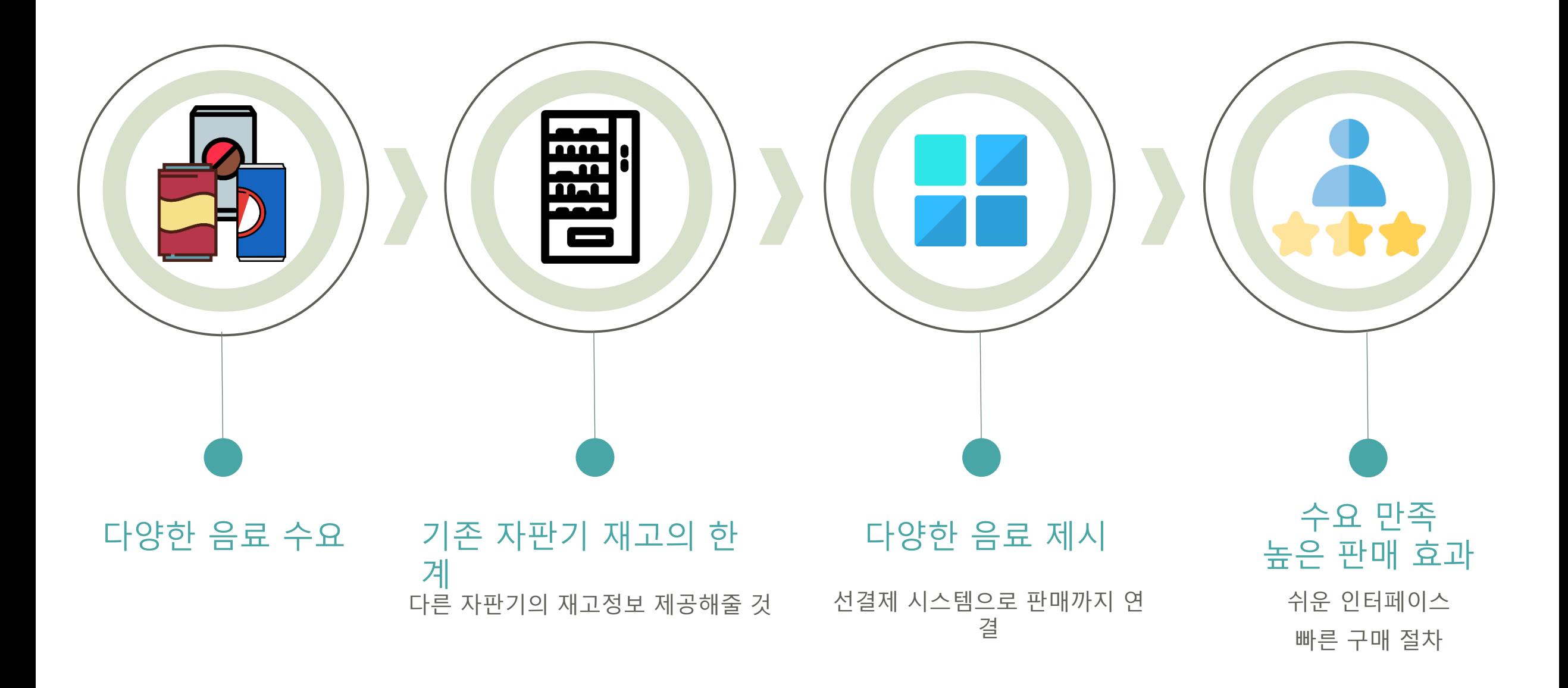

Define Draft Plan

-Functional & Non-Functional Requirements

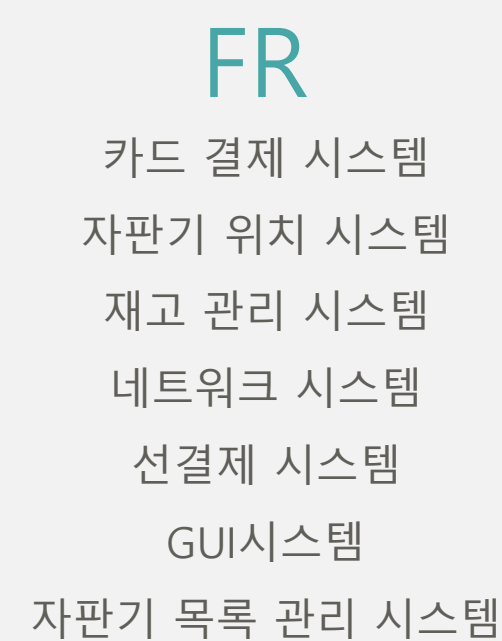

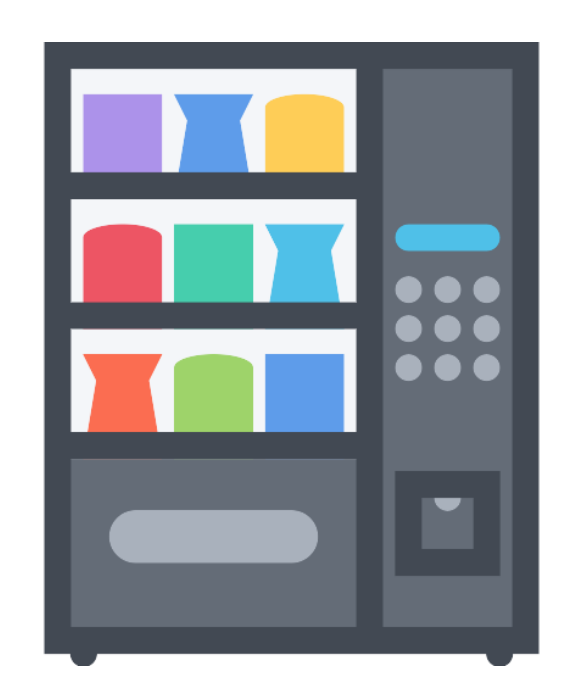

## **NFR**

네트워크 상의 지연 이 없어야 한다

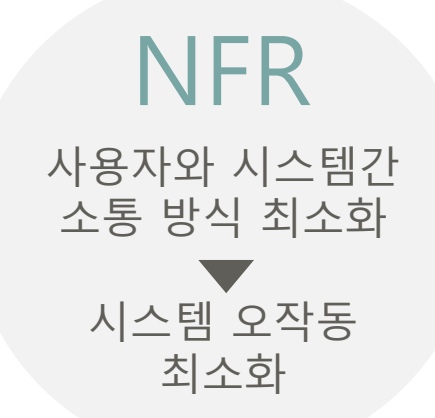

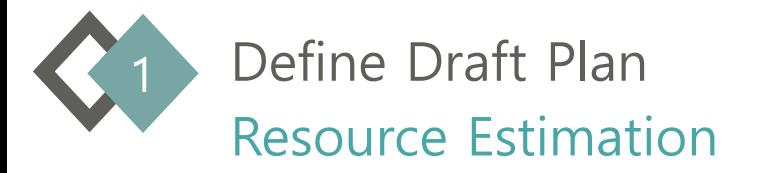

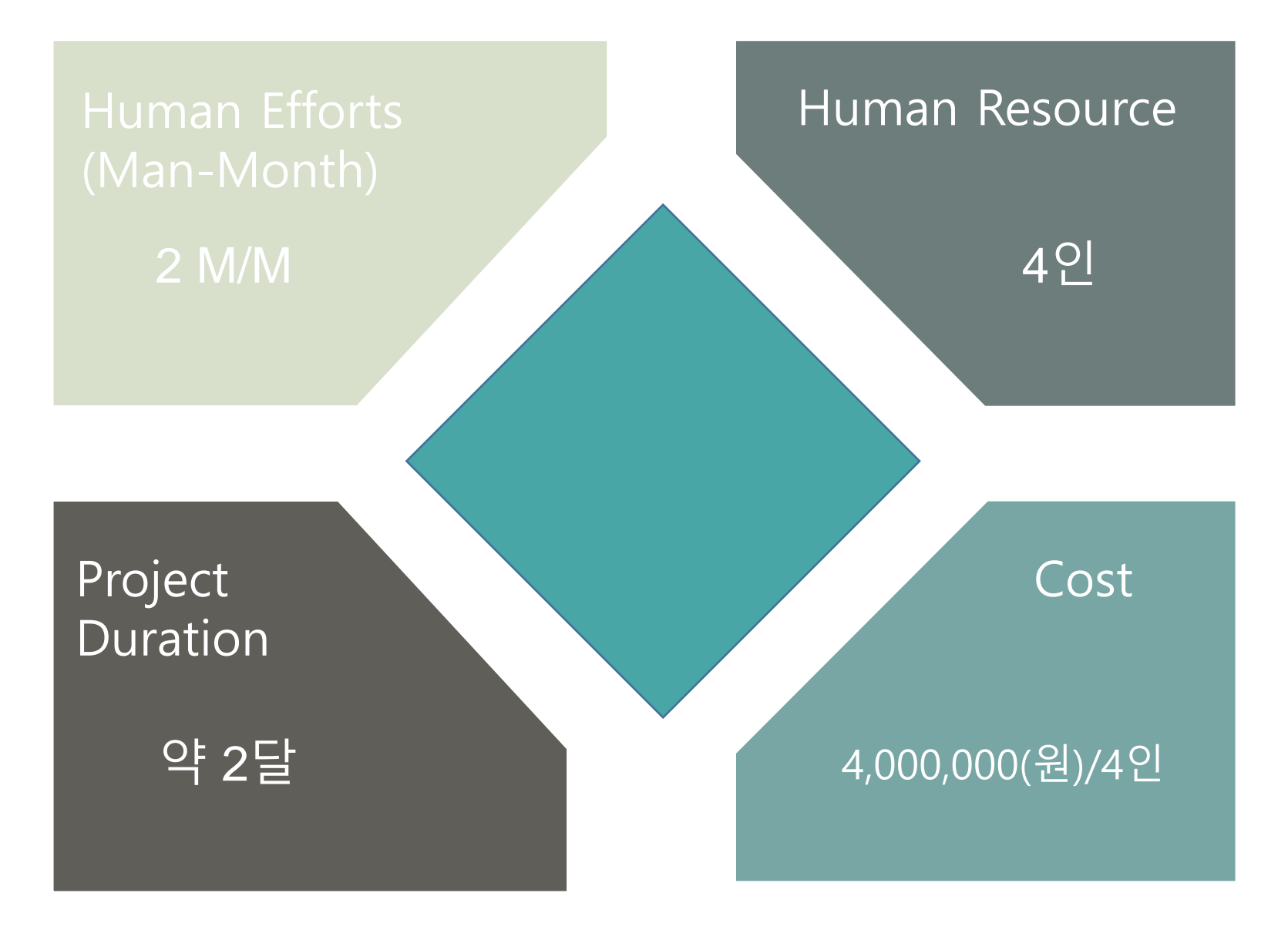

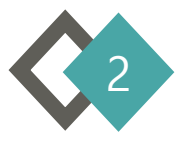

Create Preliminary Investigation Report Alternative Solutions & Project Justification

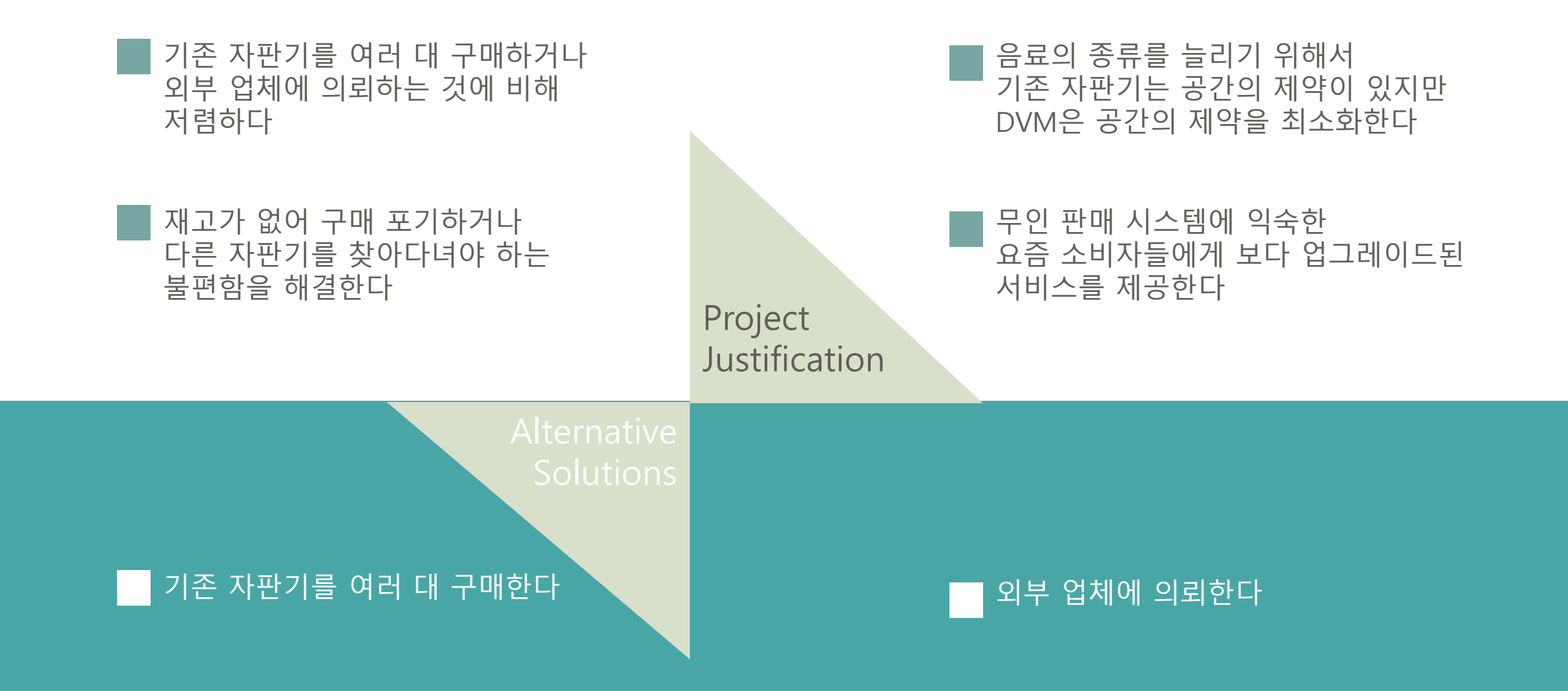

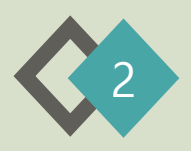

Create Preliminary Investigation Report Risk Management

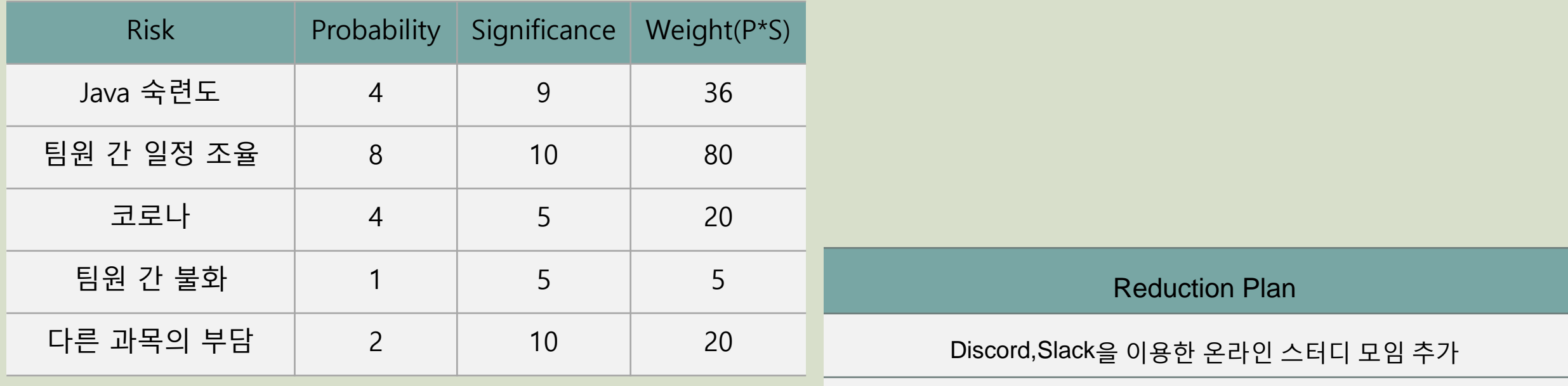

저녁 ~ 새벽은 최소한의 협업이 가능하도록 스케줄 조정

화상회의 + 협업 tool

발생 시 의사 결정 권한을 다른 팀장에게 전권 양도

타이트하게 planning하기

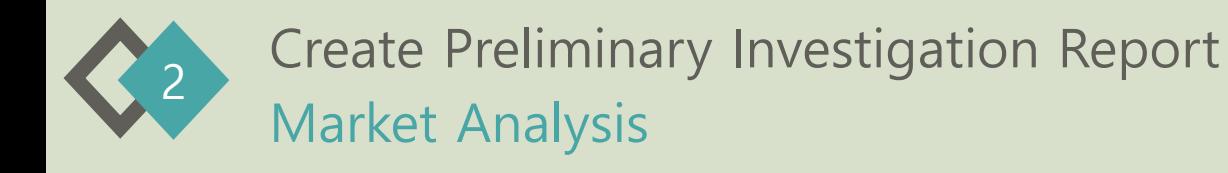

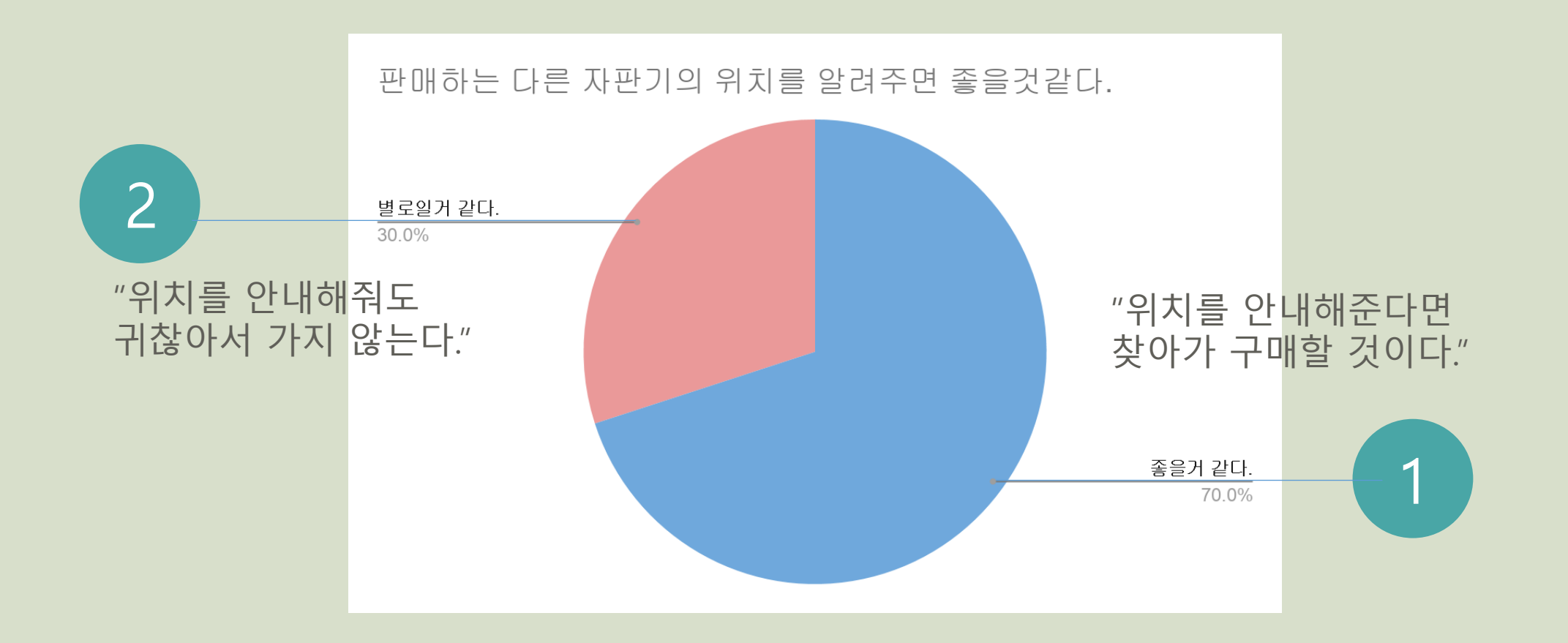

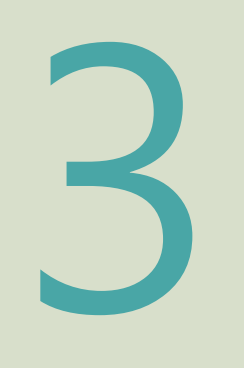

#### **Define Requirements**

Functional Requirements ( Categorized Table)

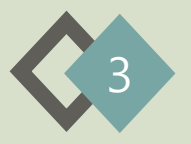

Define Draft Plan

## Functional Requirements

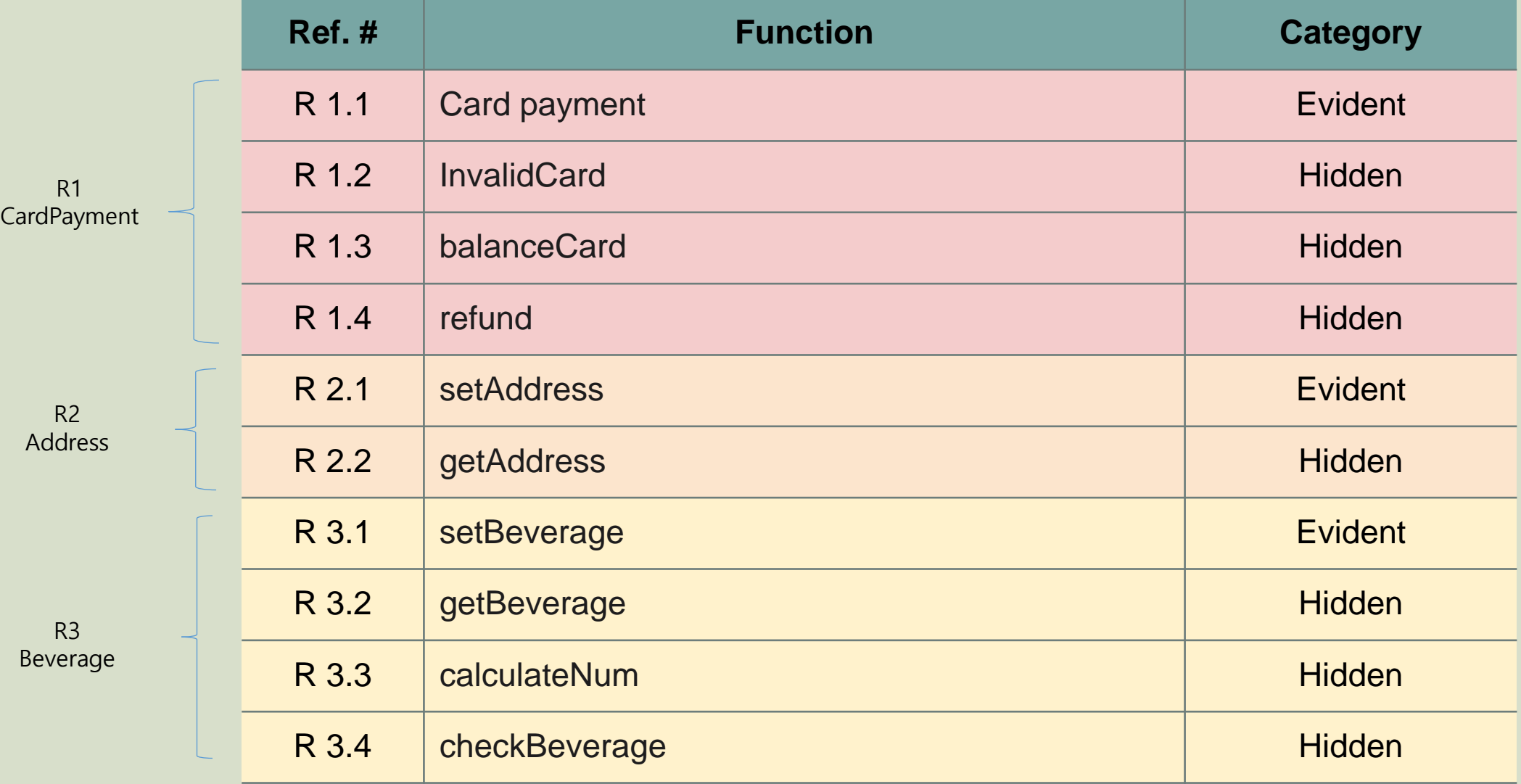

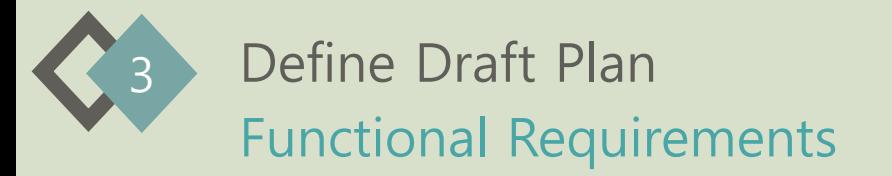

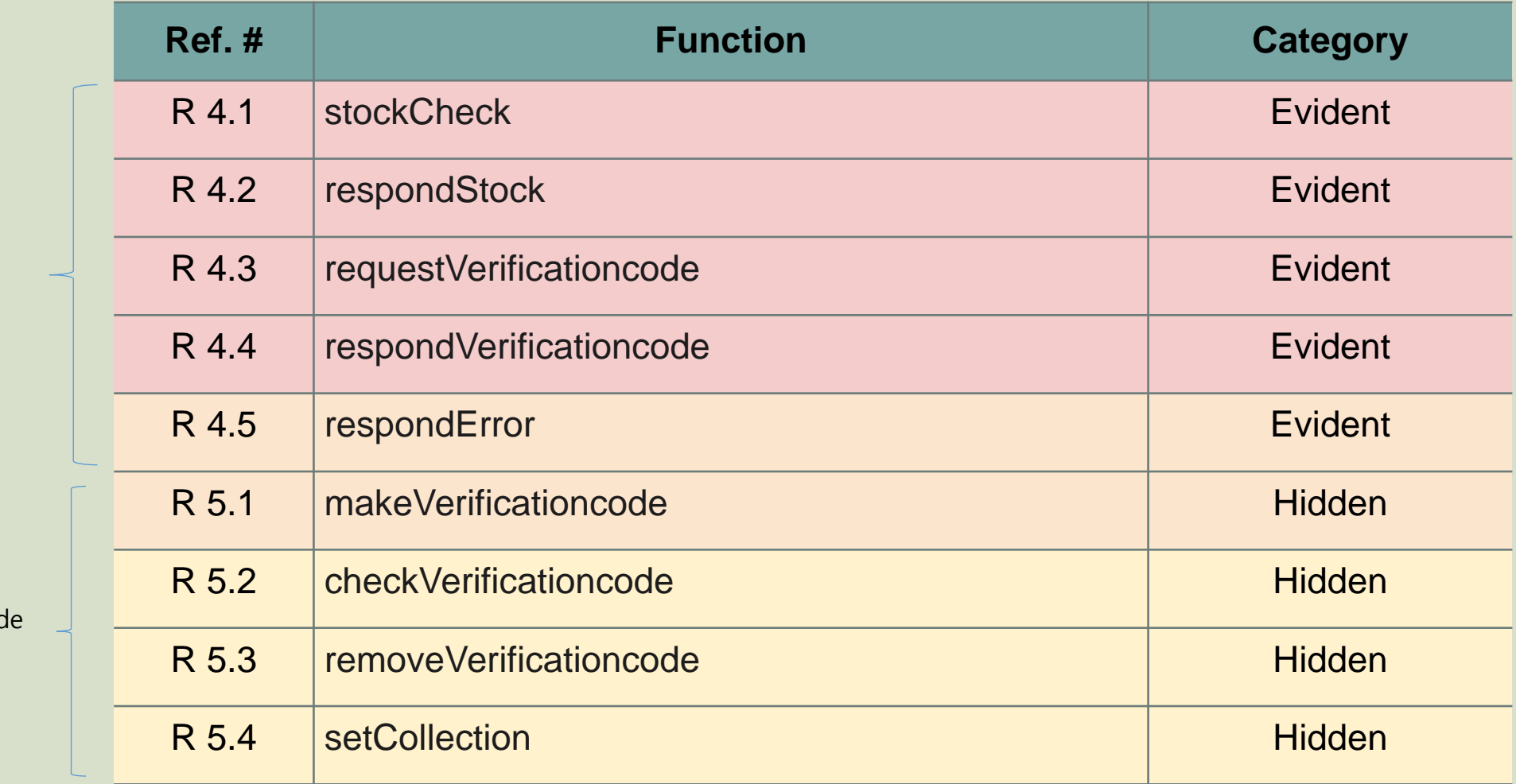

R4 Network

R5 VerificationCod

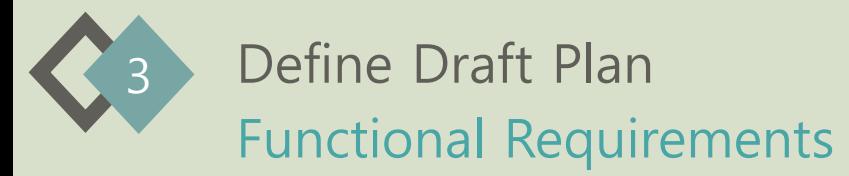

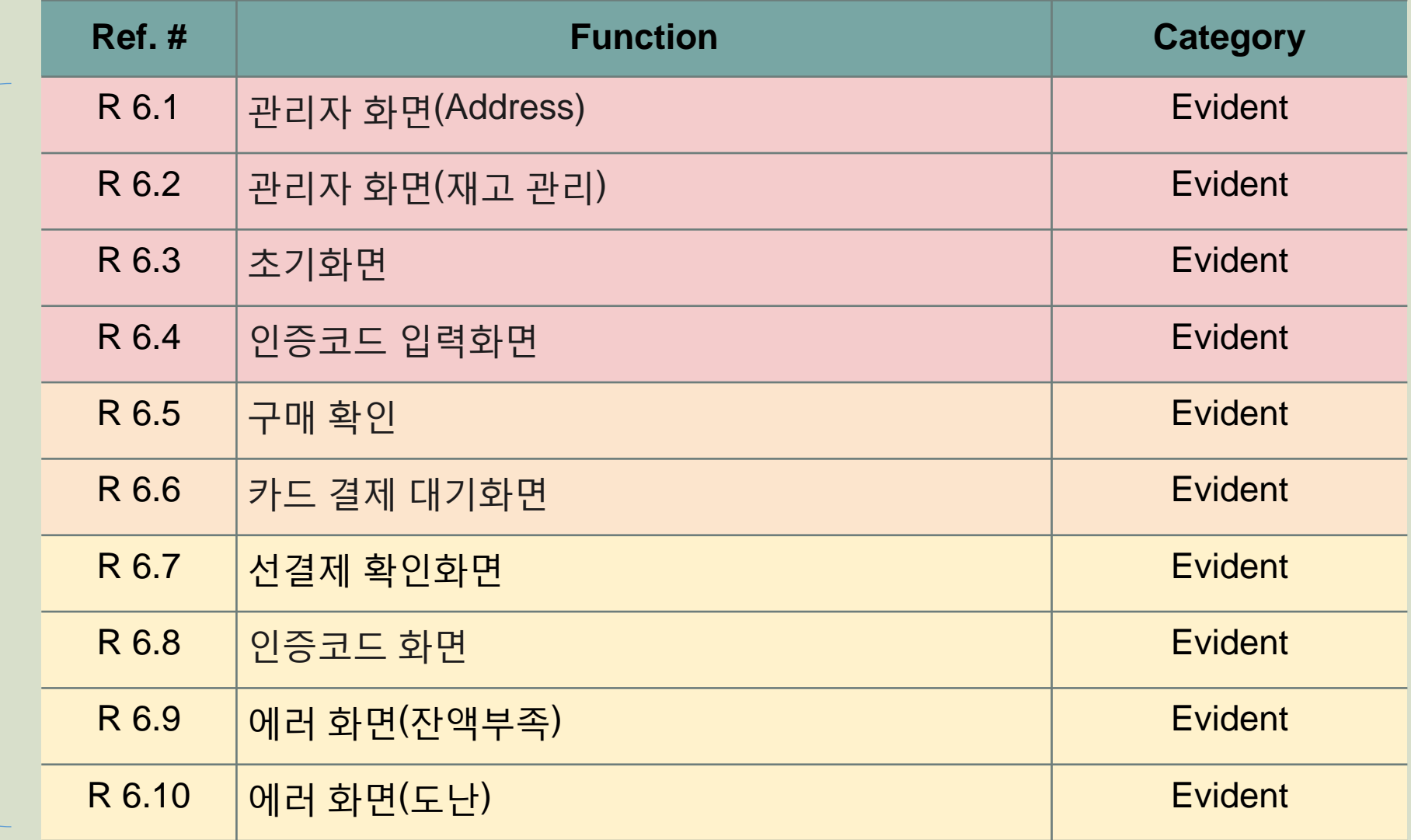

R6 GUI

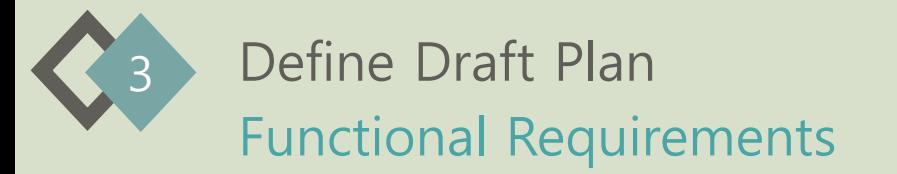

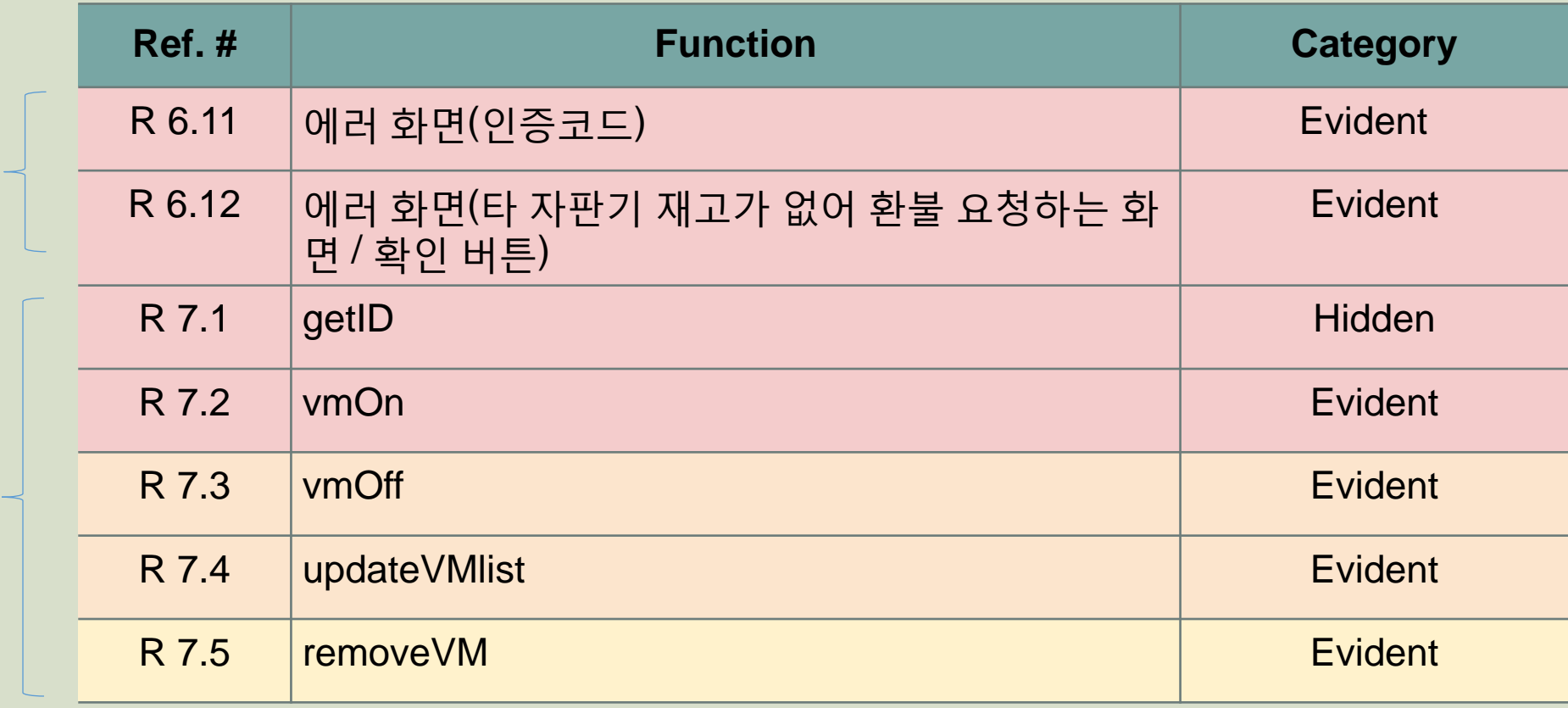

R7 DVMlist

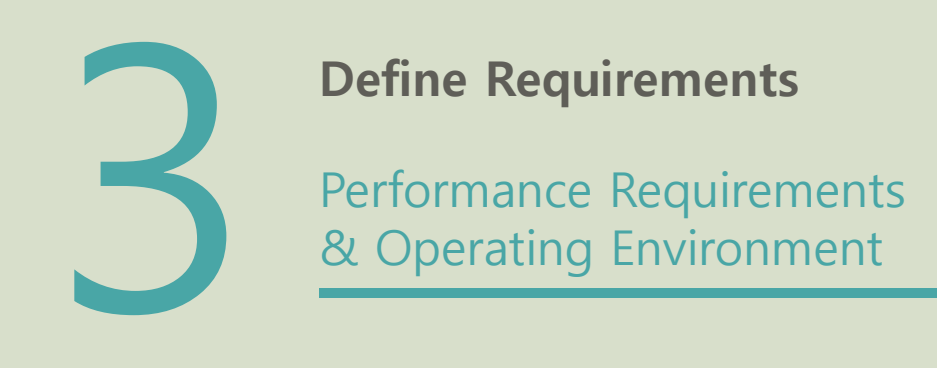

# 자판기의 본래 목적에 충실하게 네트워크 상의 지연이 없어야한다.

# 사용자와 시스템간 소통의 방식을 최소화하여 사용자의 잘못된 조작이 시스템 동작을 방 해하지 않도록 한다.

Windows 10

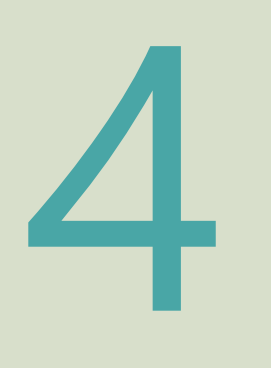

#### **Record Terms in Glossary**

**Glossary** 

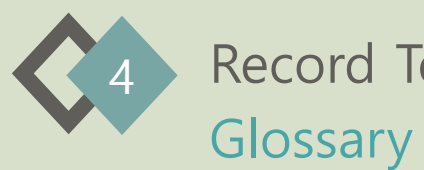

Record Terms in Glossary

Num | Term | Description DVM Distributed Vending Machine의 약자로 네트워크로 연결된 분 산 자판기 중 하나를 지칭한다. 2 선결제 사용자가 이용하고 있는 DVM에서 판매 불가능한 메뉴를 다른 DVM에서 구매하고자 할 때 이용하는 결제 시스템이다. 사용 자는 음료를 미리 구매하고 인증코드를 받아 해당 자판기에서 권리를 행사할 수 있다. <sup>3</sup> Verification Code 사용자가 선결제를 <sup>한</sup> 경우 음료 구매권을 행사하기 위한 인증 코드 4 Collection 유효한 Verification Code를 저장한 배열 5 Address DVM이 설치된 주소 6 Beverage DVM이 판매하는 음료 7 Beveragenum 각 Beverage의 재고 수 배열 8 | broadcast |네트워크로 연결 된 모든 DVM에게 보내는 메시지 9 | ID |각 DVM의 고유값

10 VMlist 네트워크로 연결된 모든 DVM의 ID를 저장한 리스트

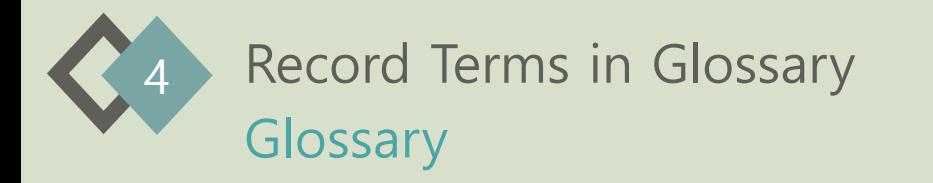

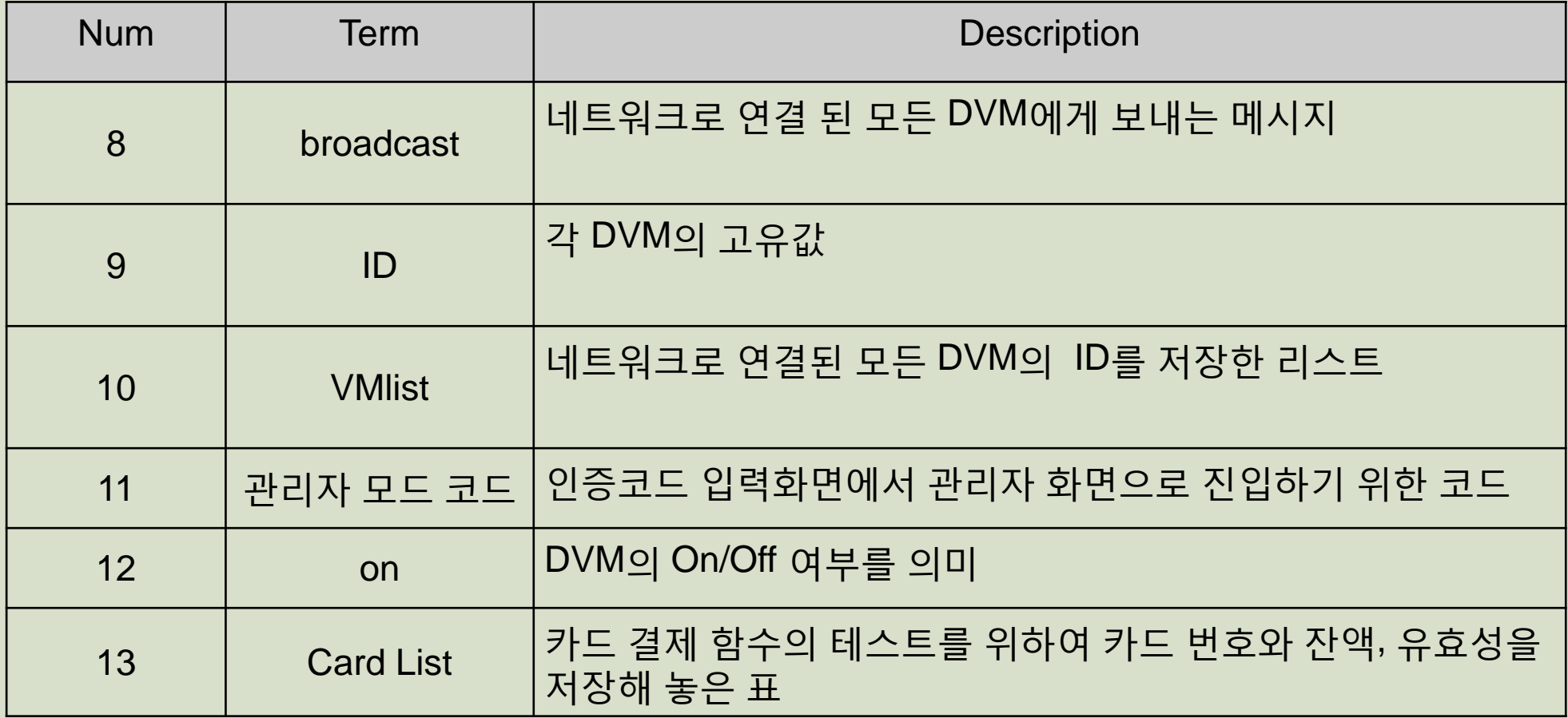

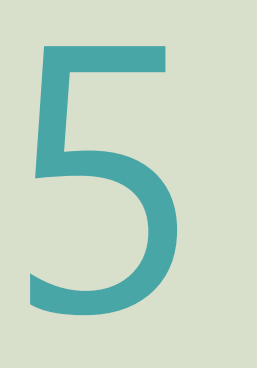

<u> 1989 - Johann Barnett, fransk politiker</u>

Categorize Use Cases

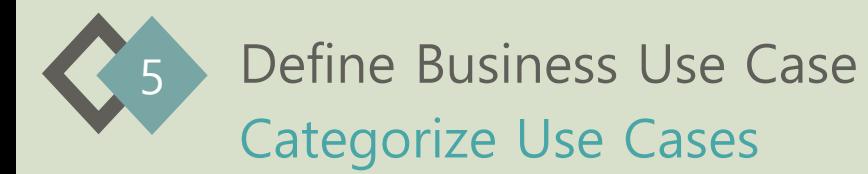

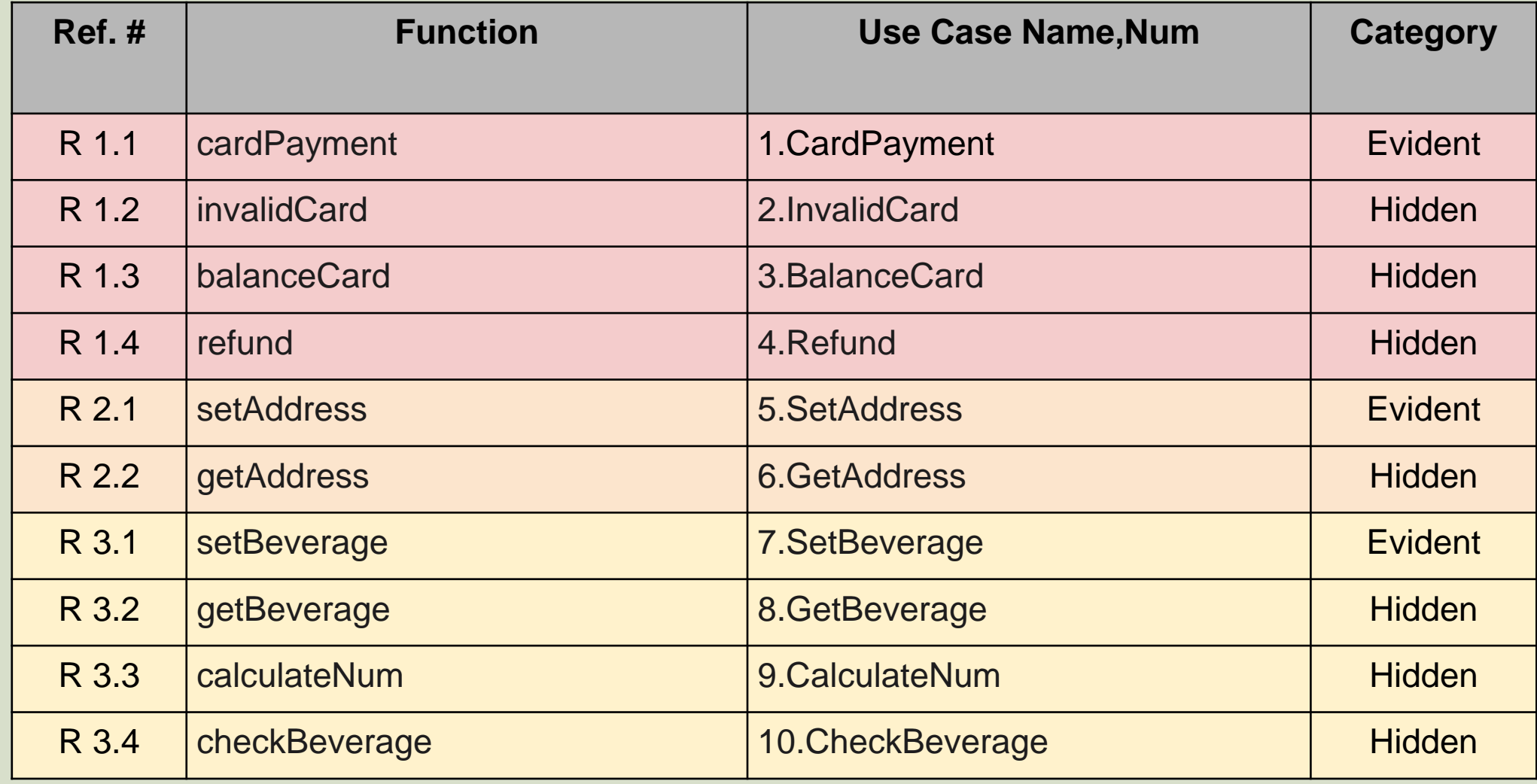

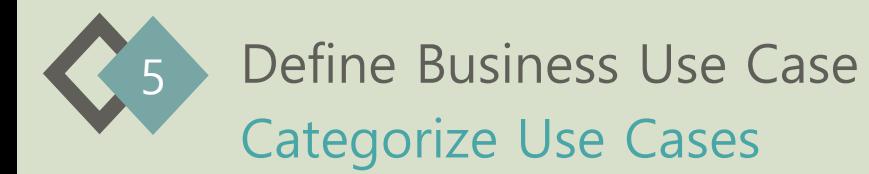

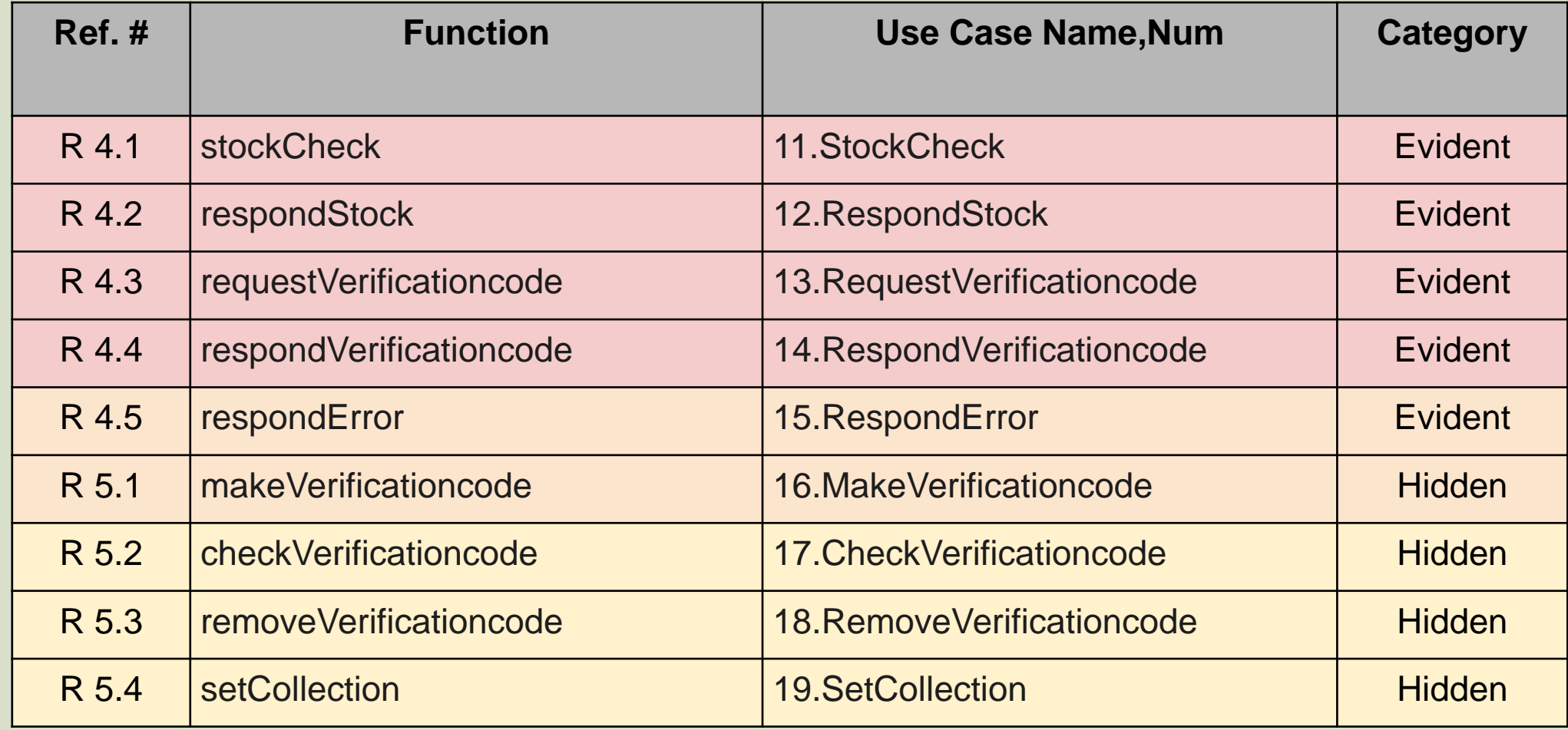

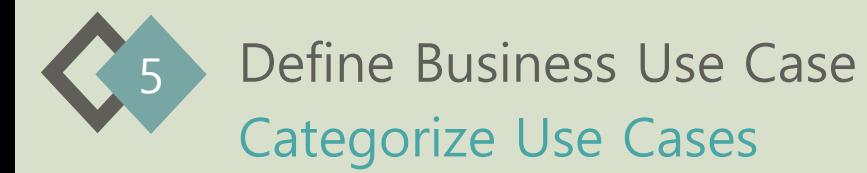

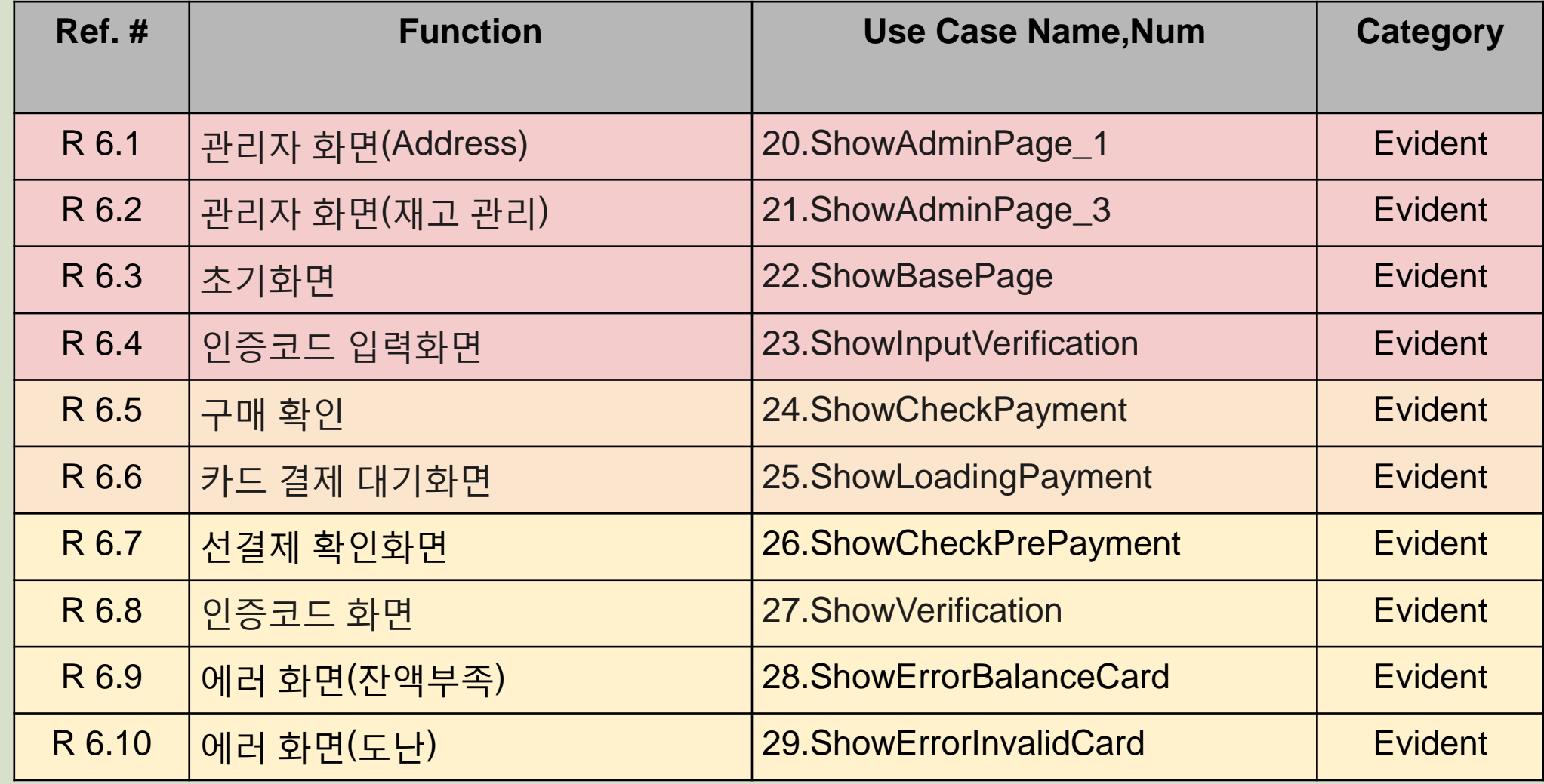

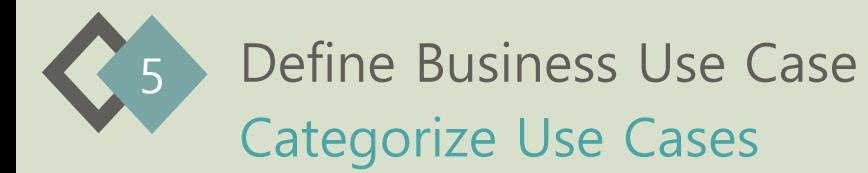

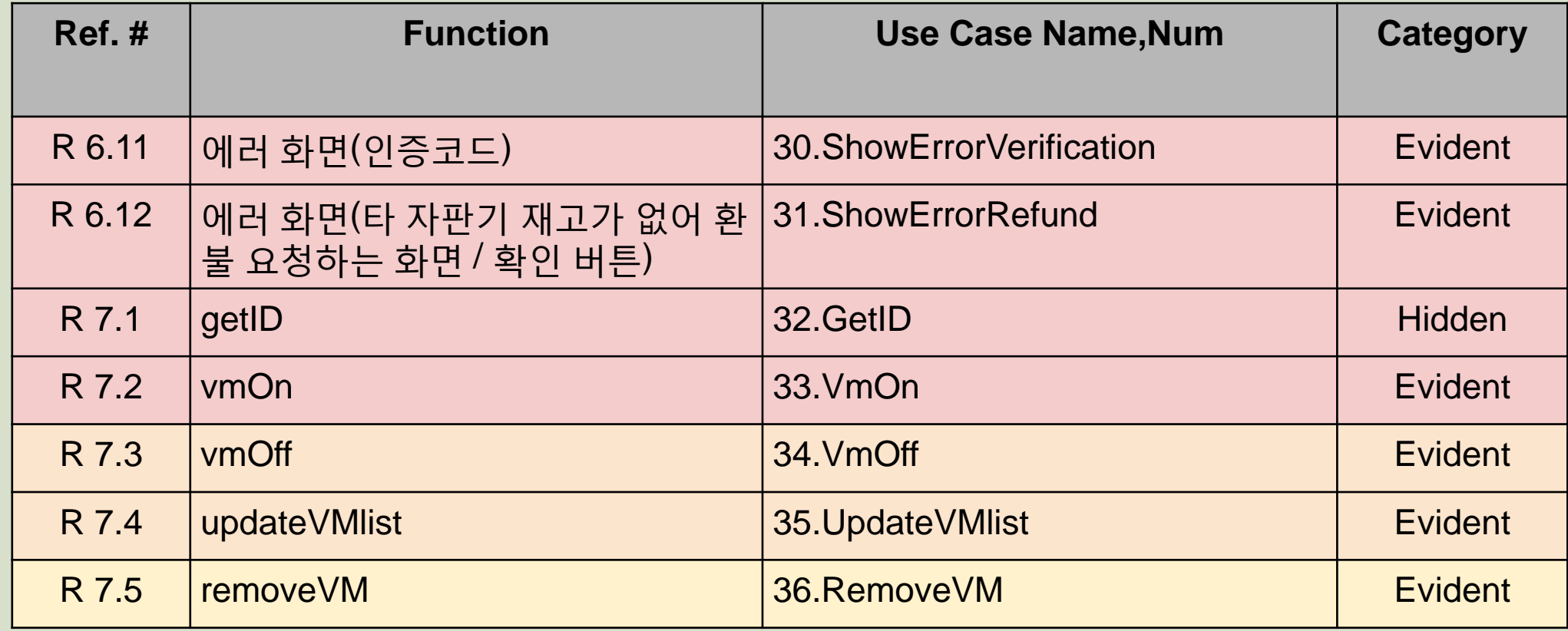

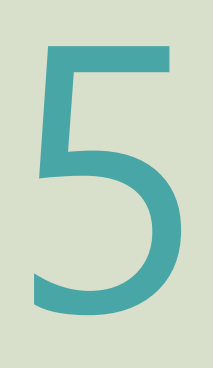

-Draw a Use Case Diagram -Describe Use Cases

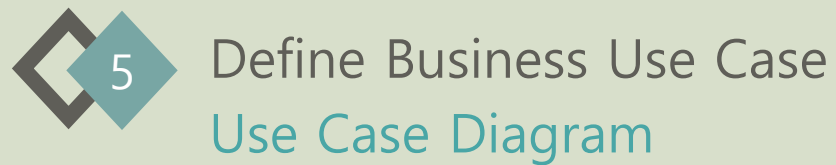

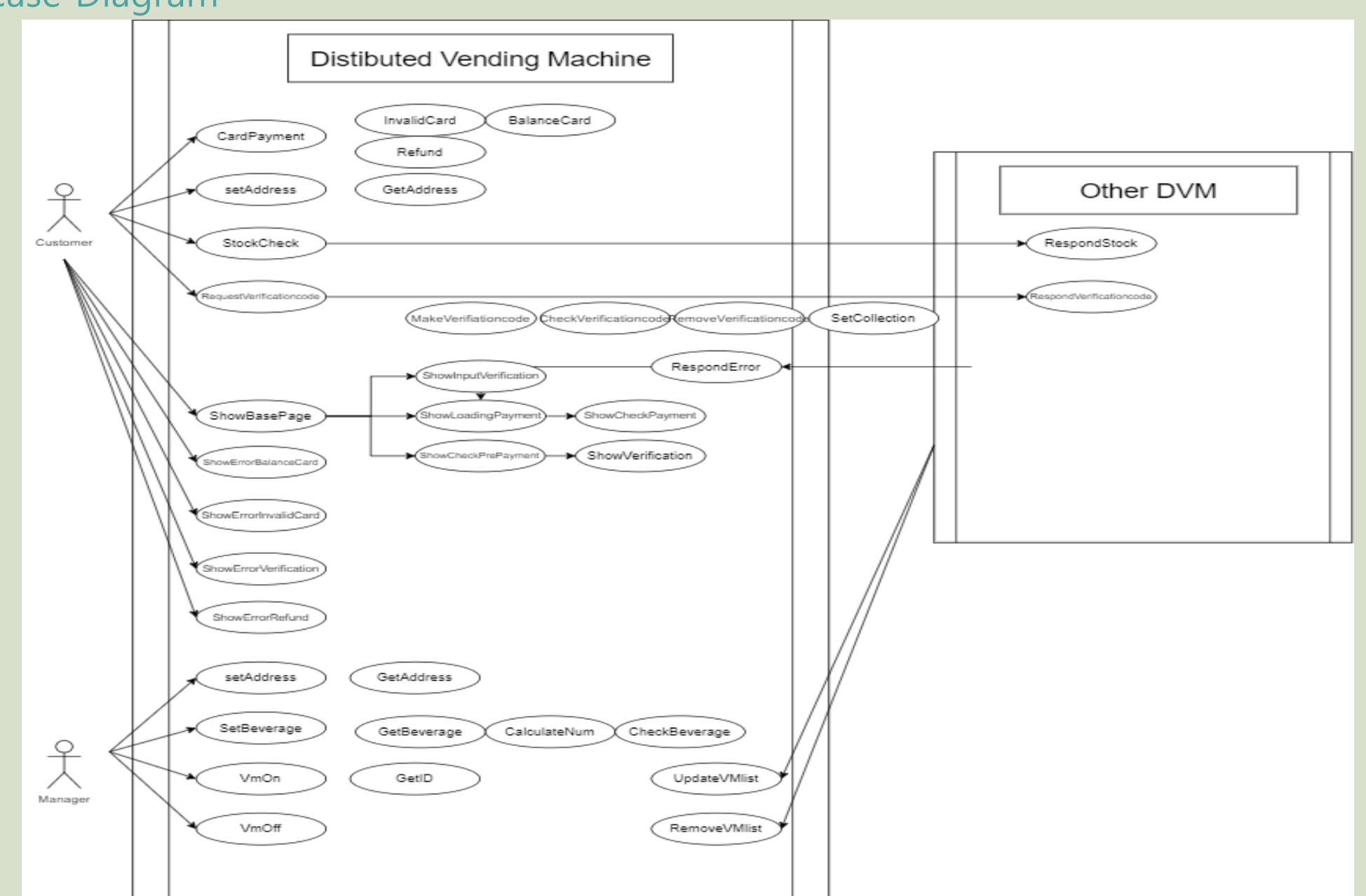

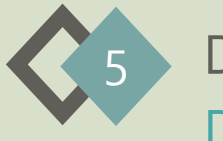

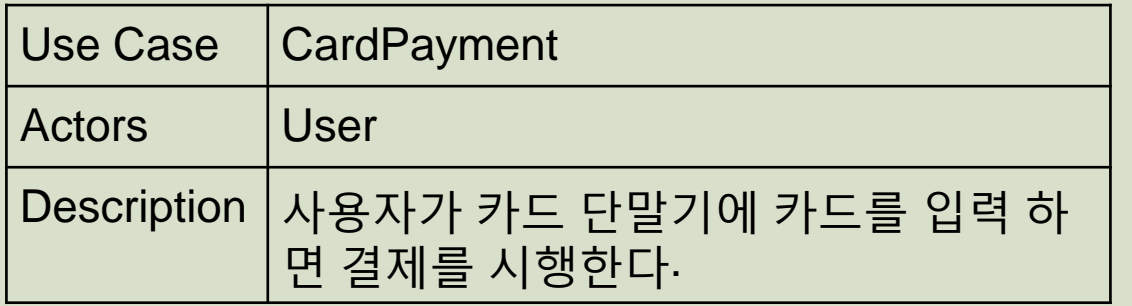

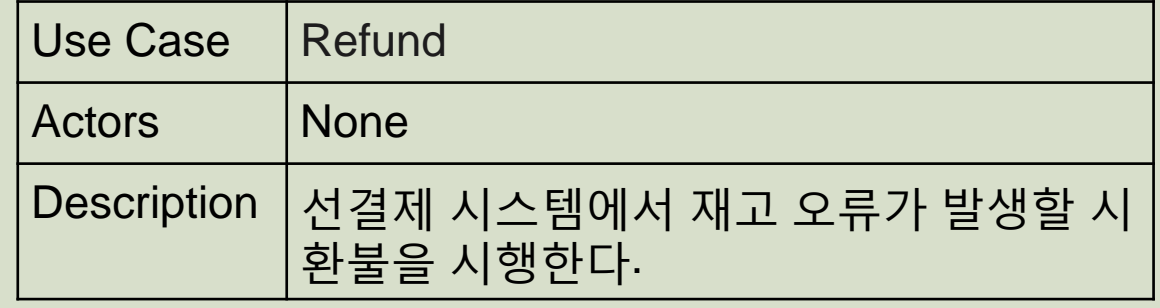

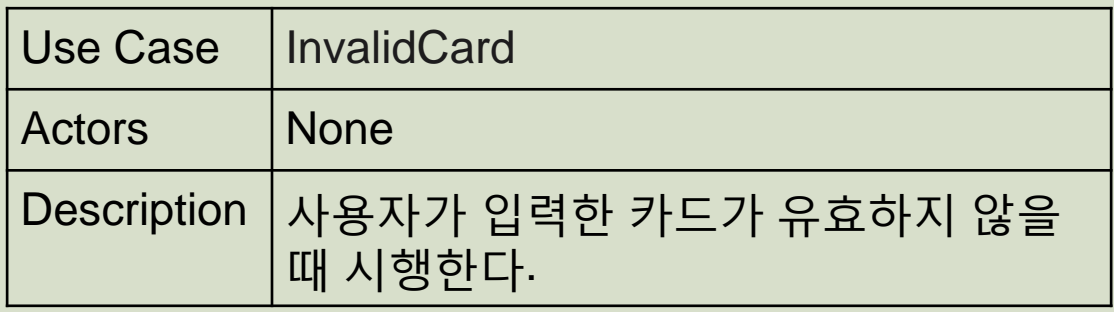

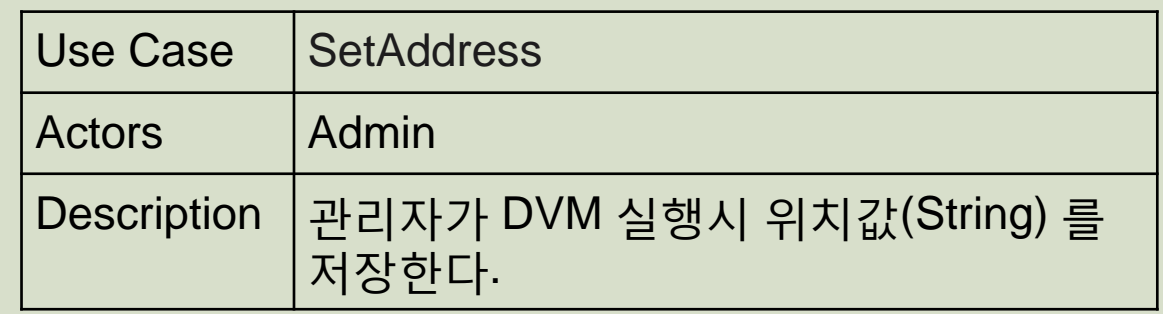

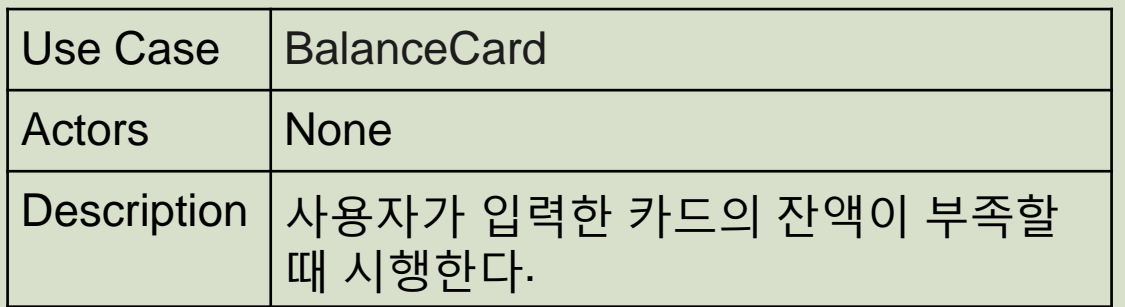

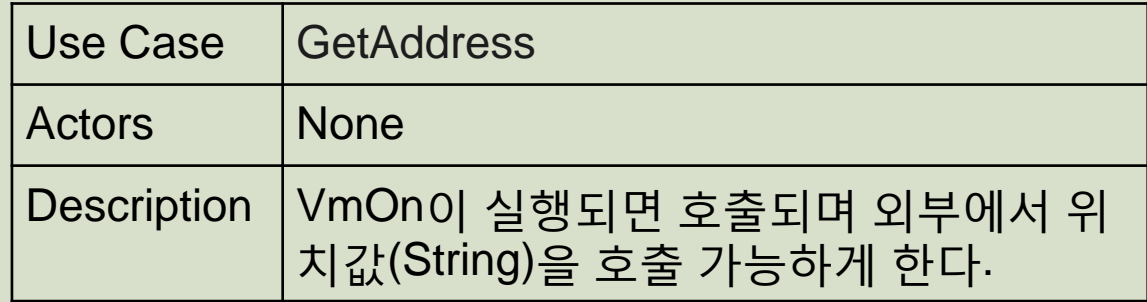

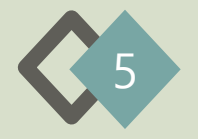

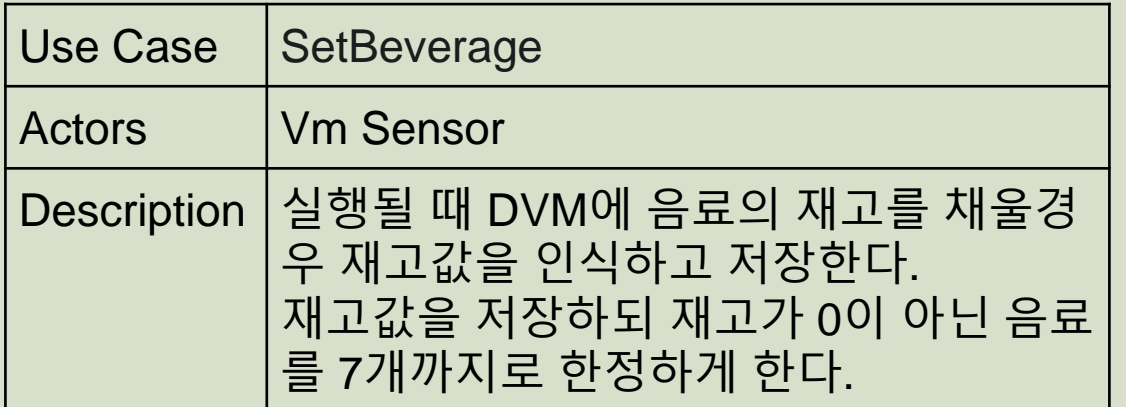

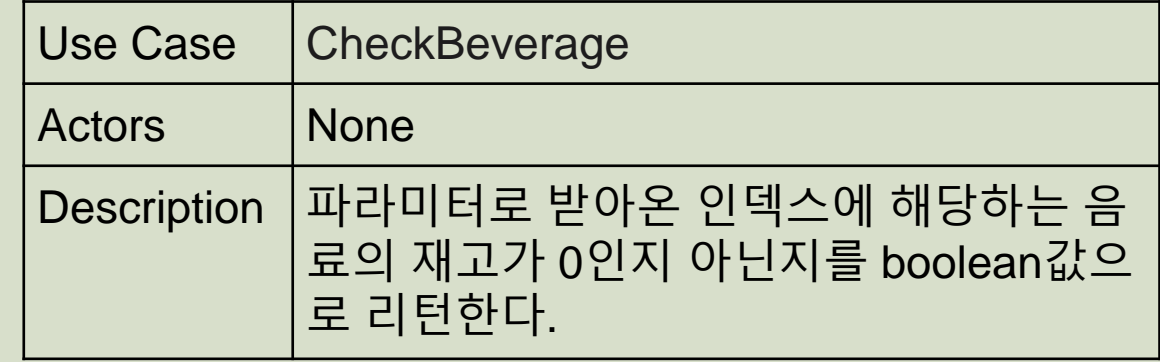

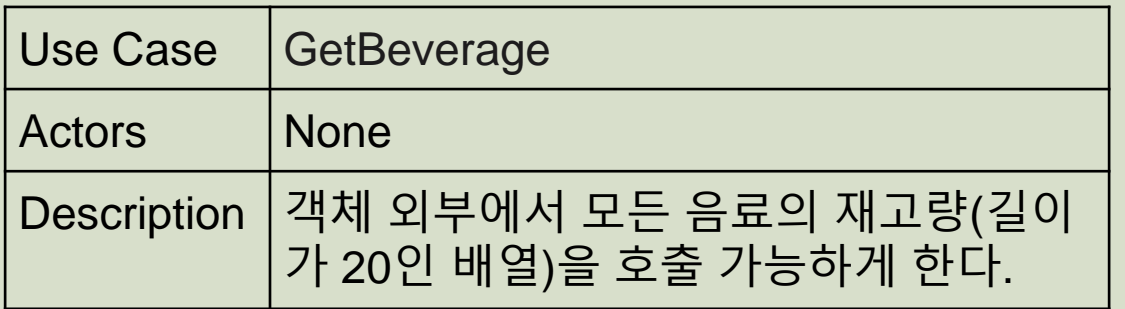

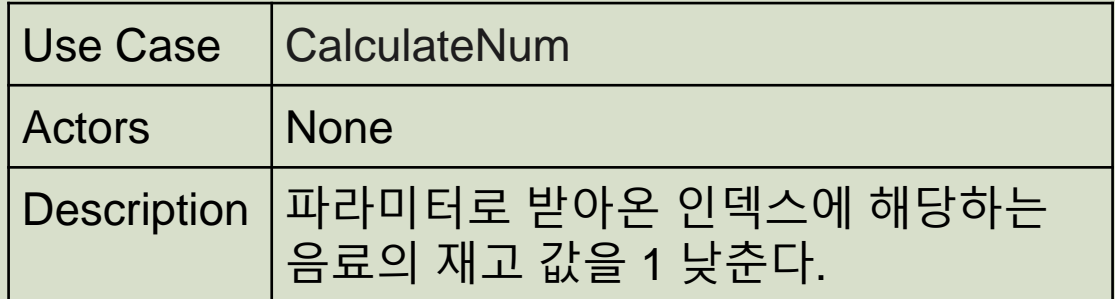

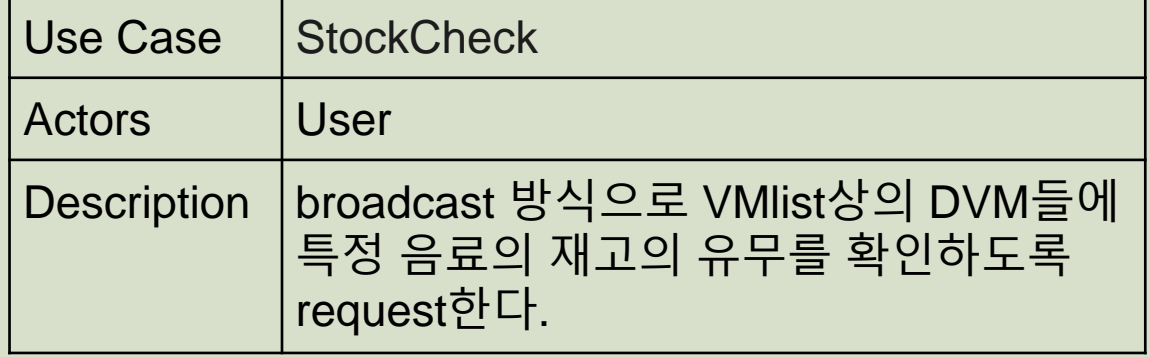

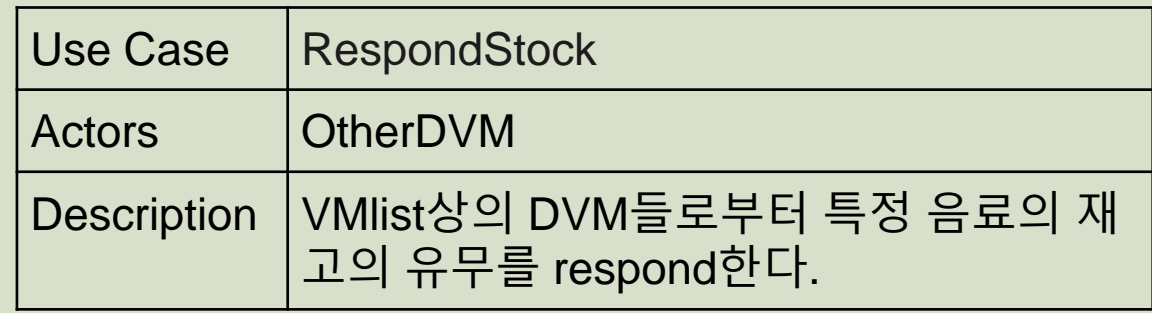

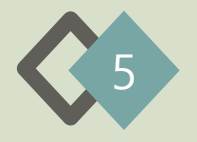

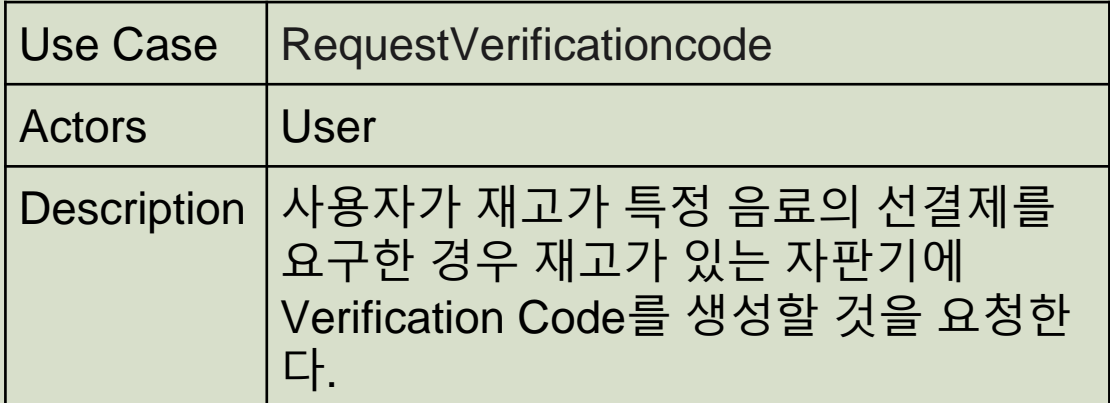

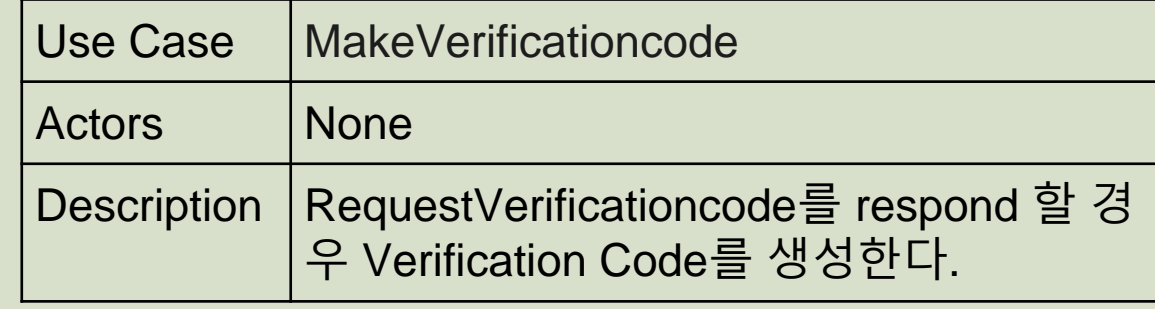

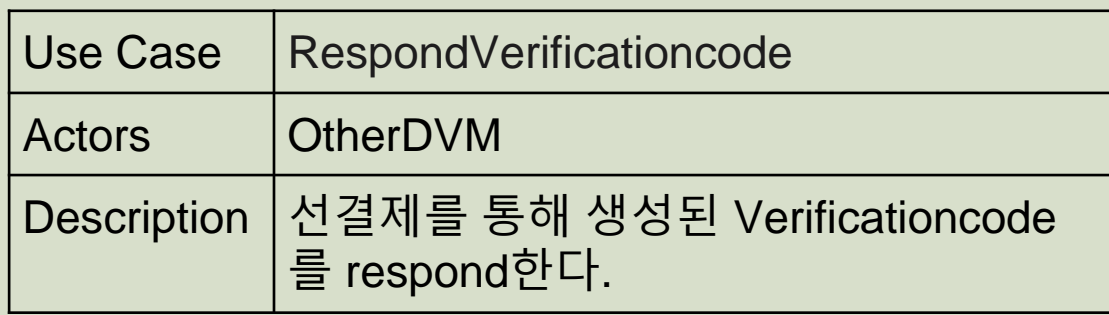

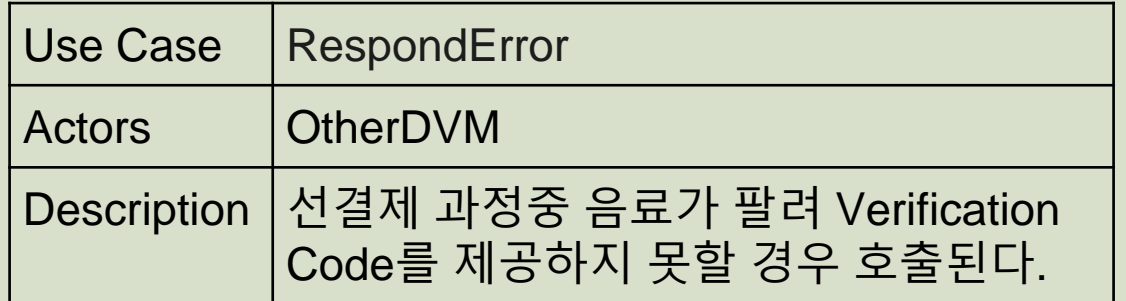

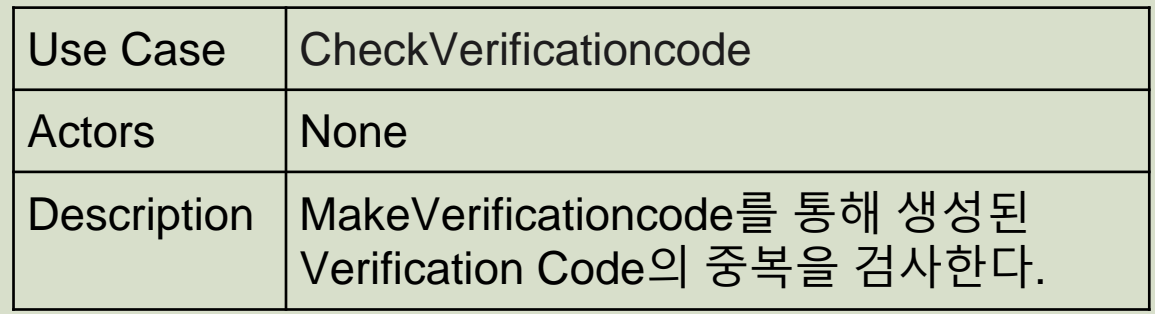

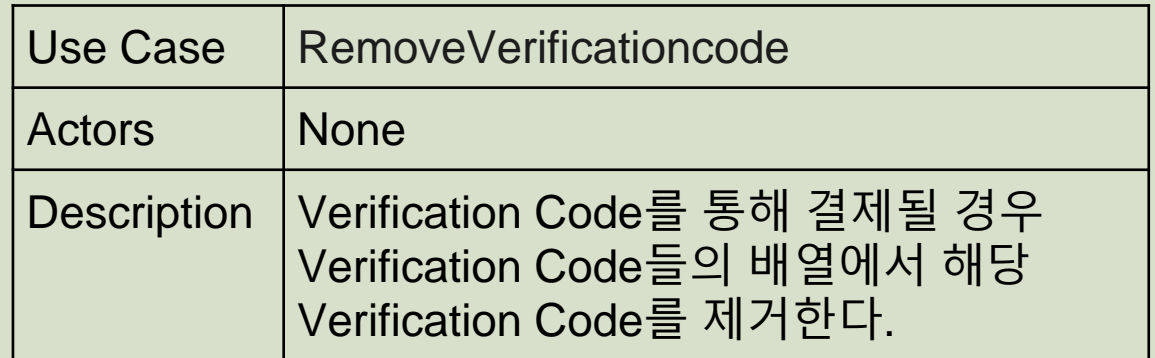

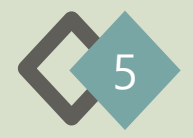

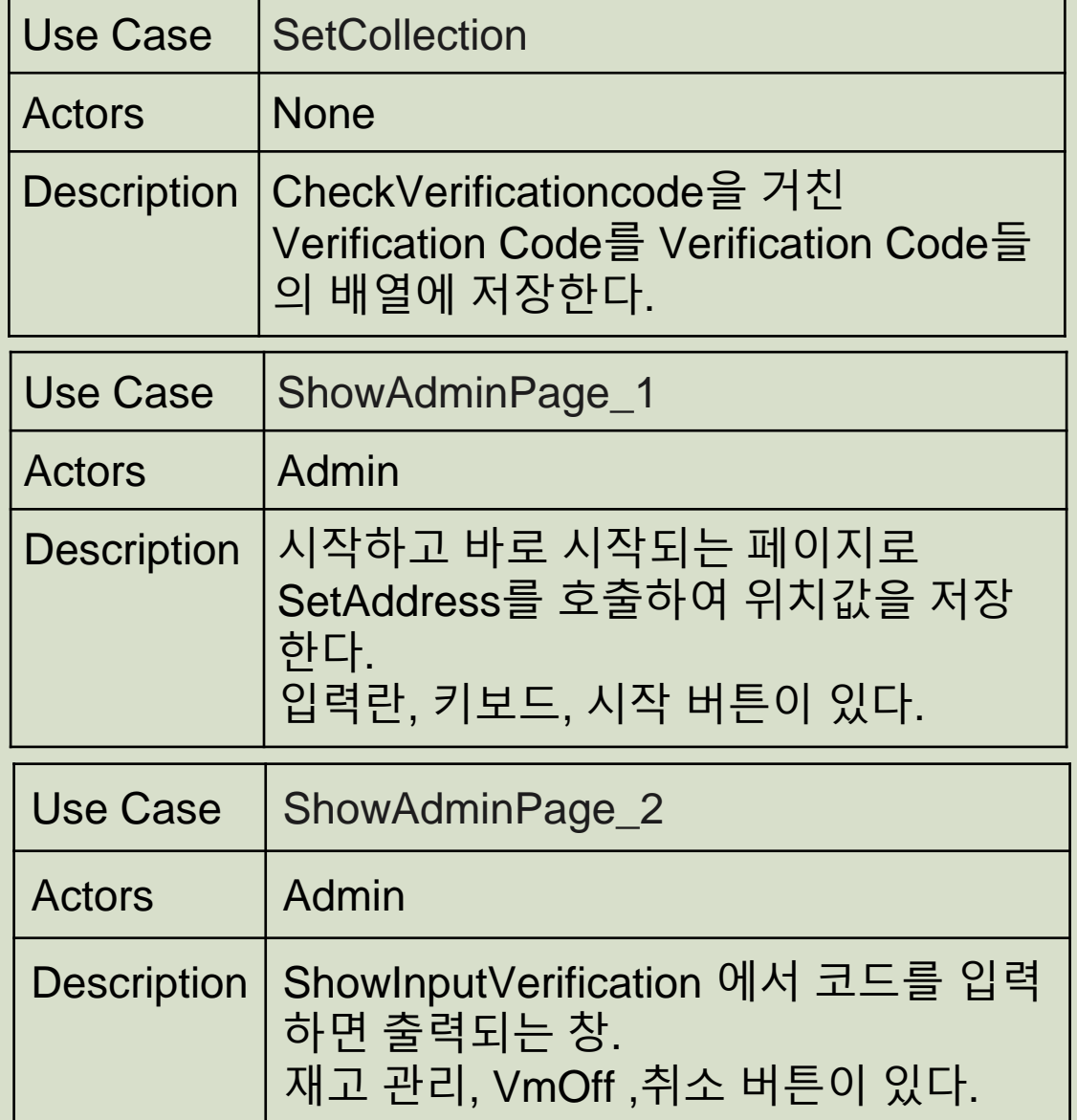

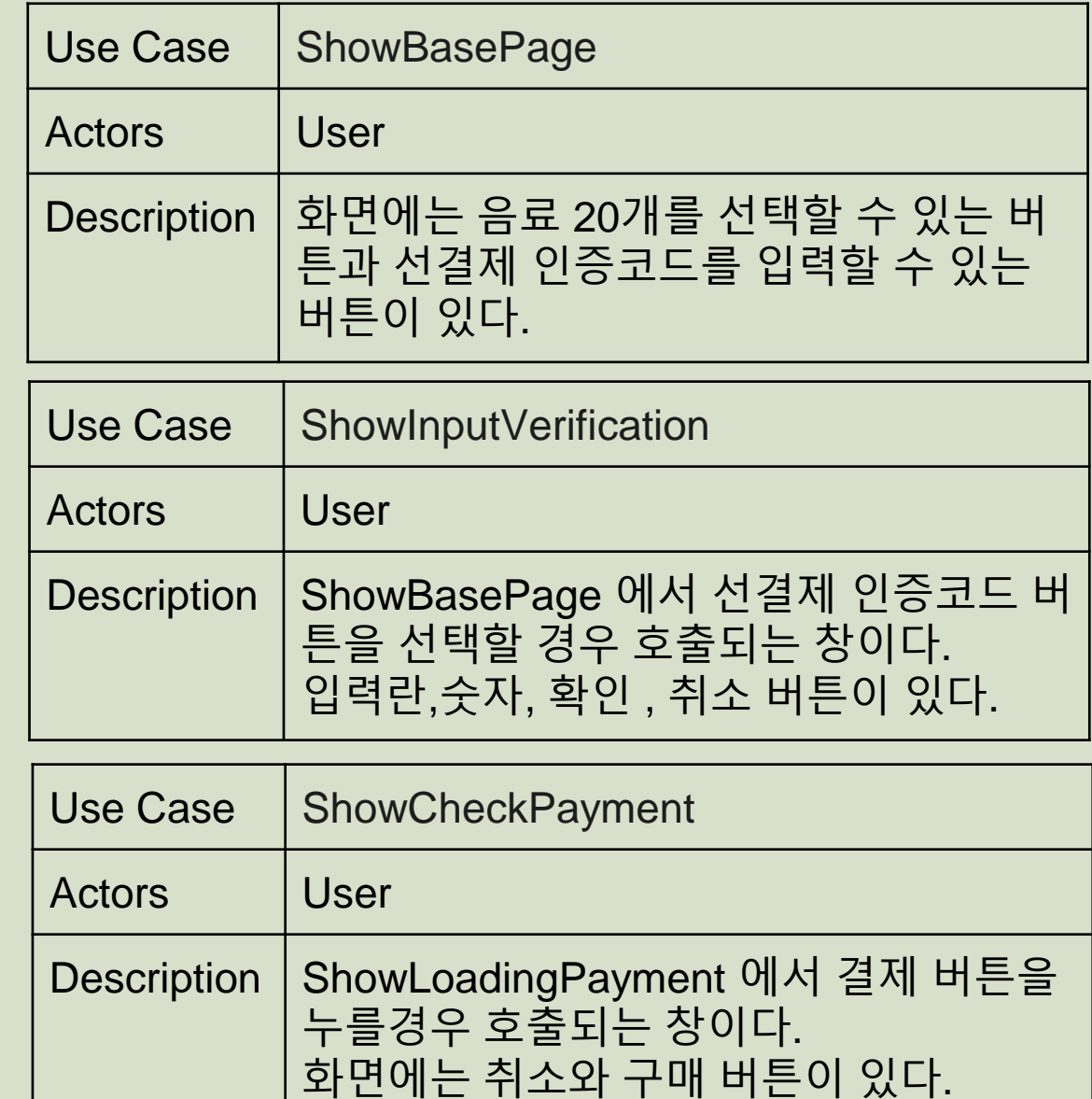

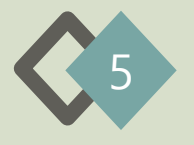

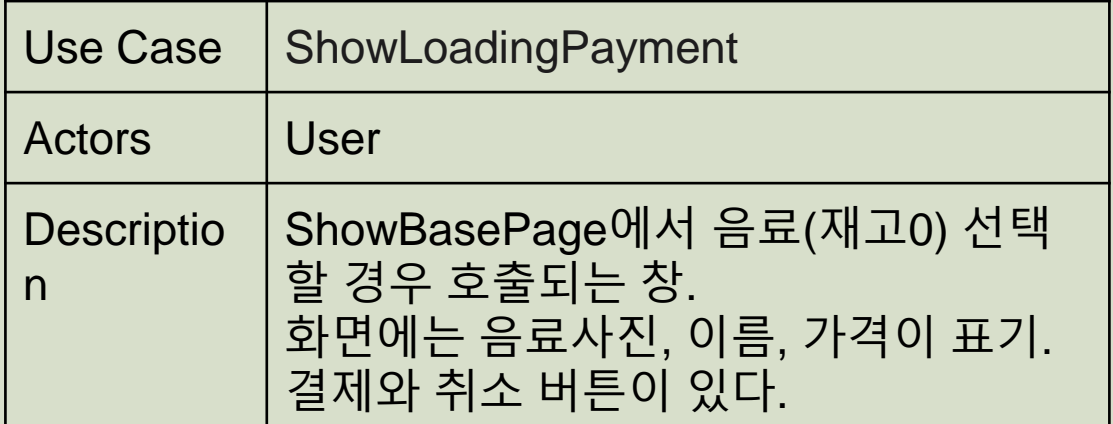

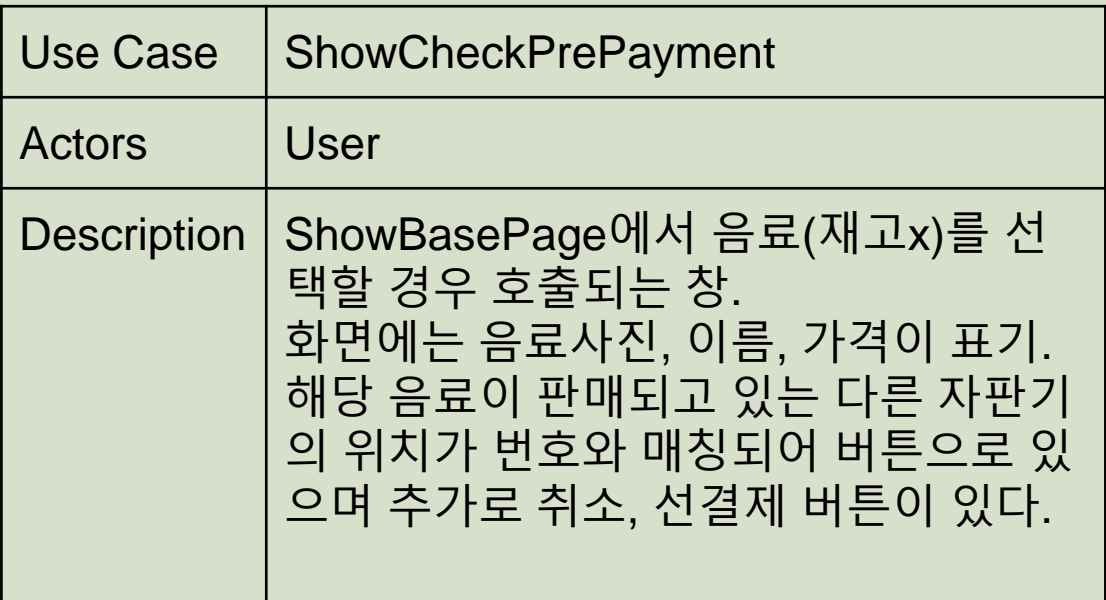

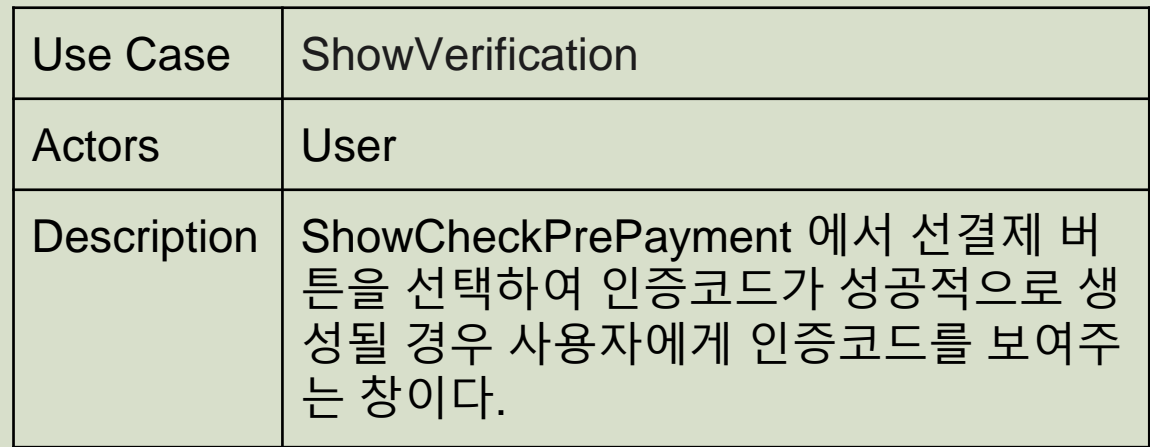

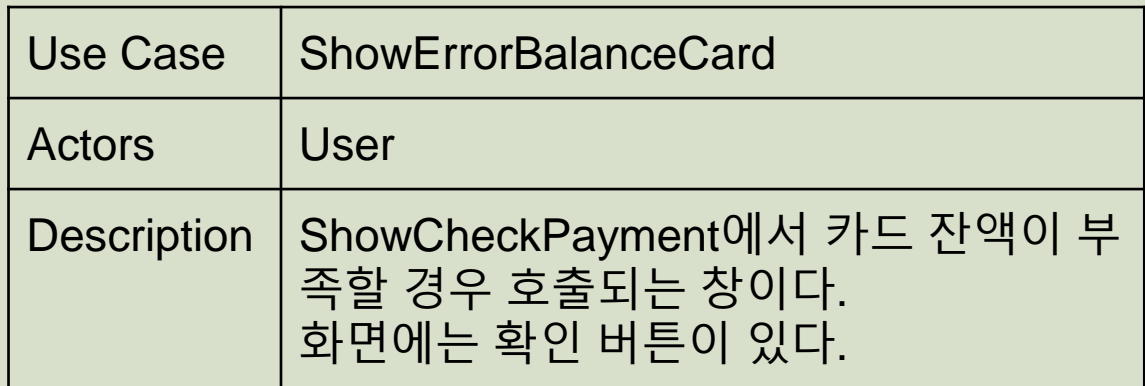

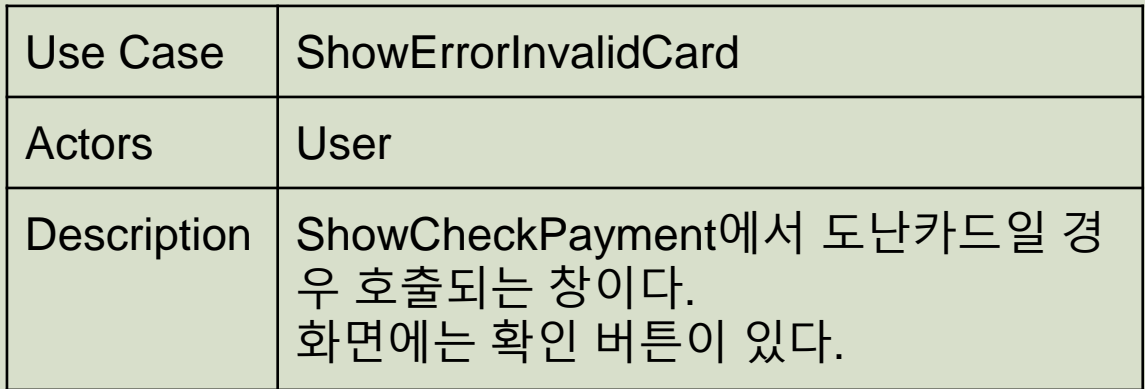

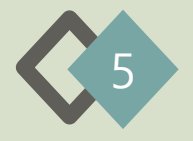

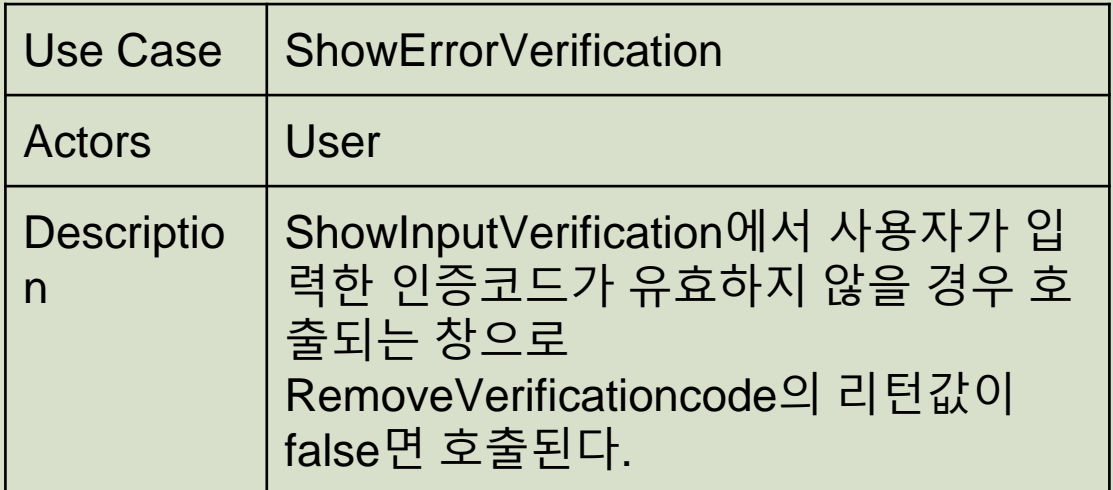

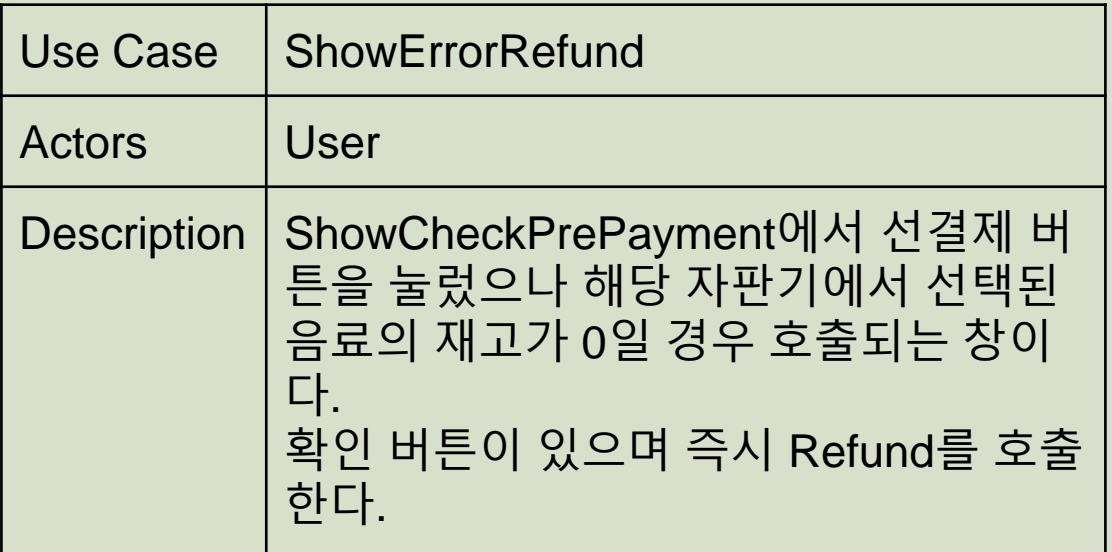

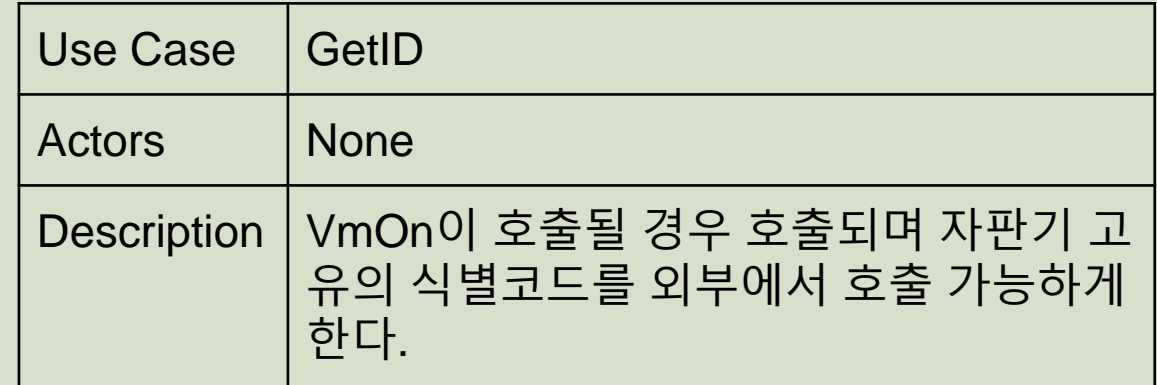

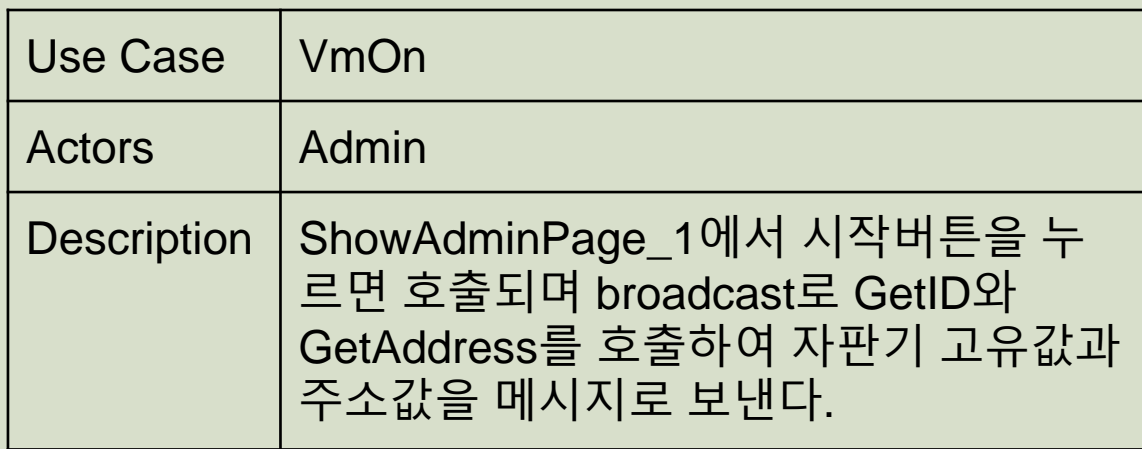

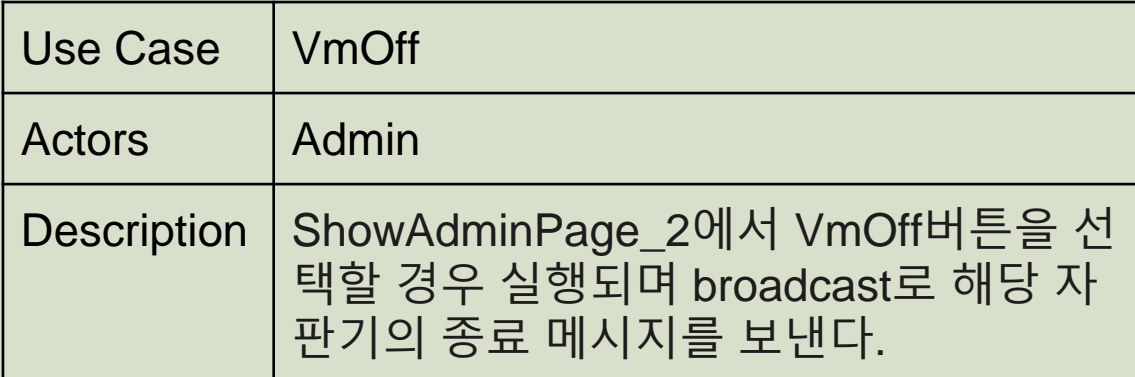

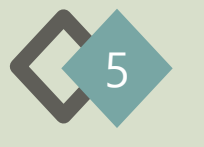

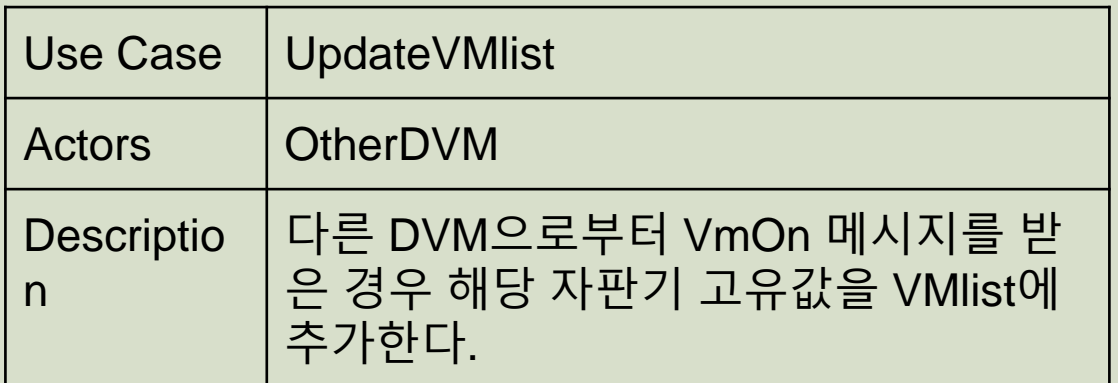

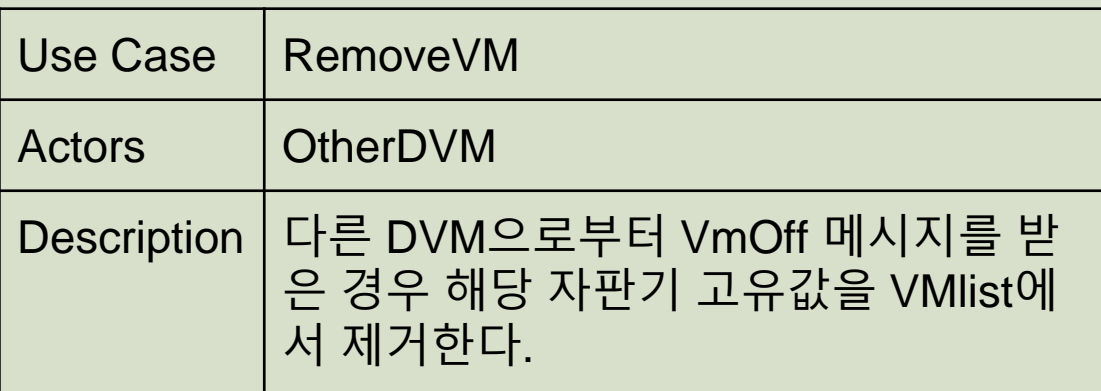

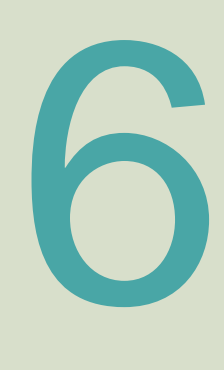

#### **Define Draft System Architecture**

-Define system architecture

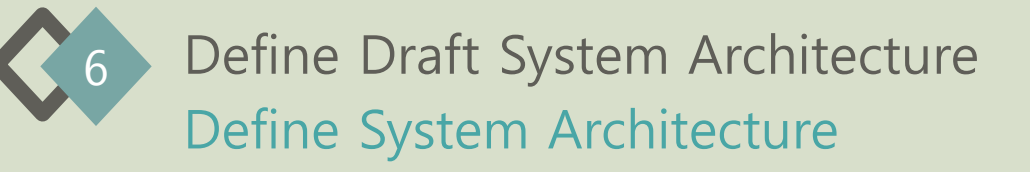

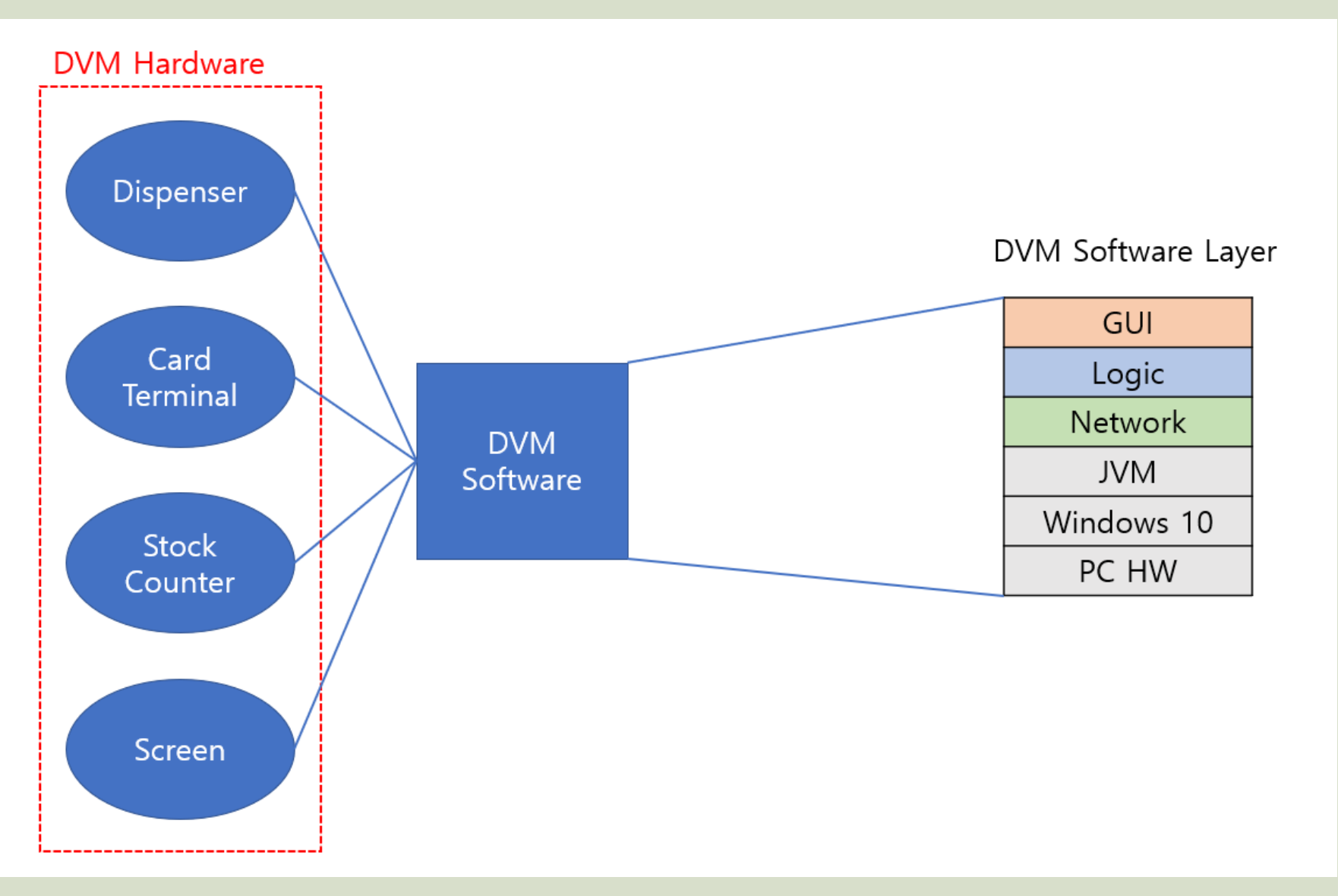

# 7 **Develop System Test Case** -Develop system test case

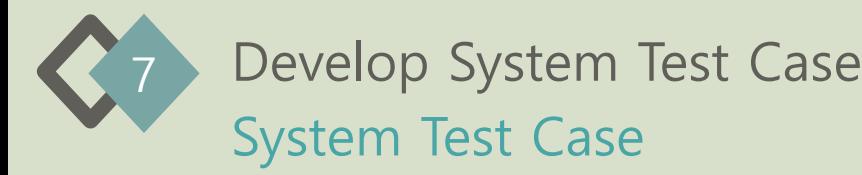

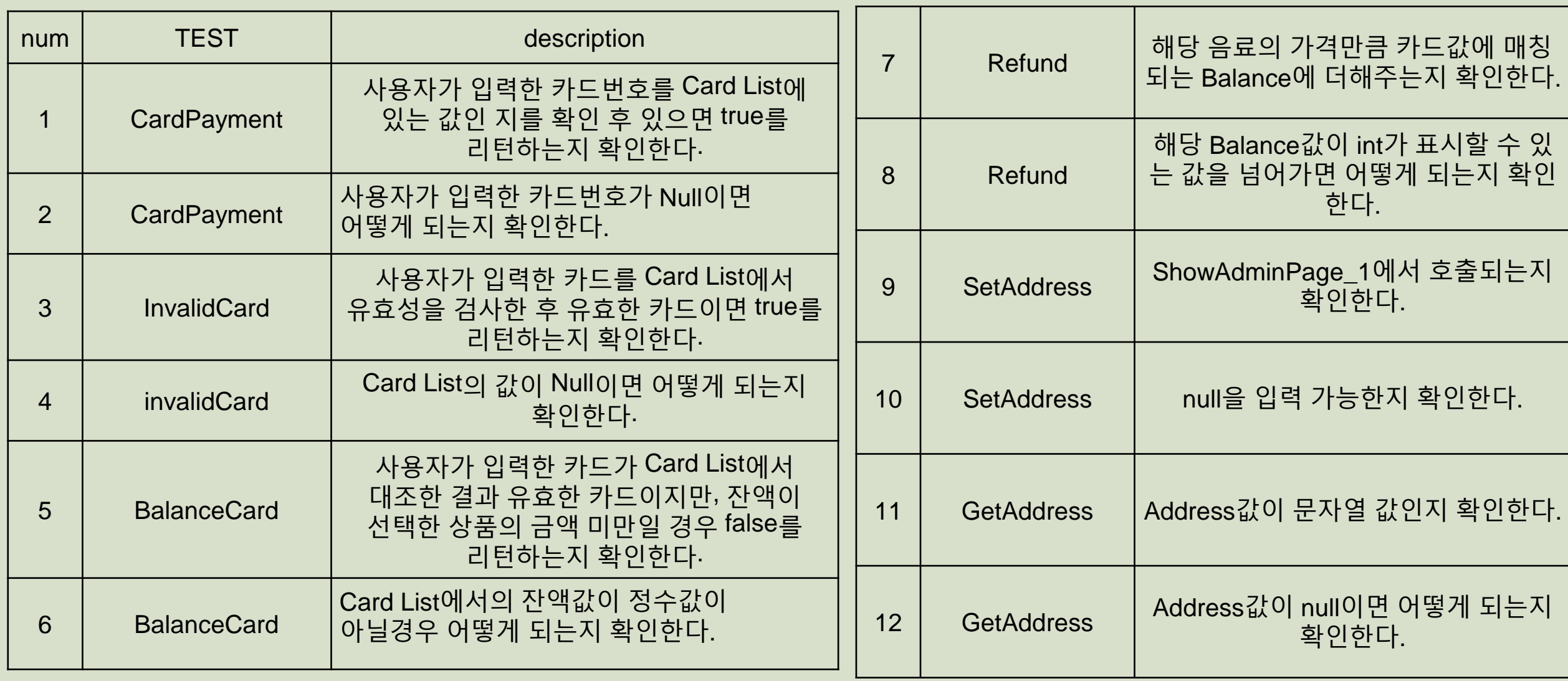

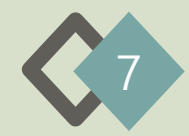

## System Test Case

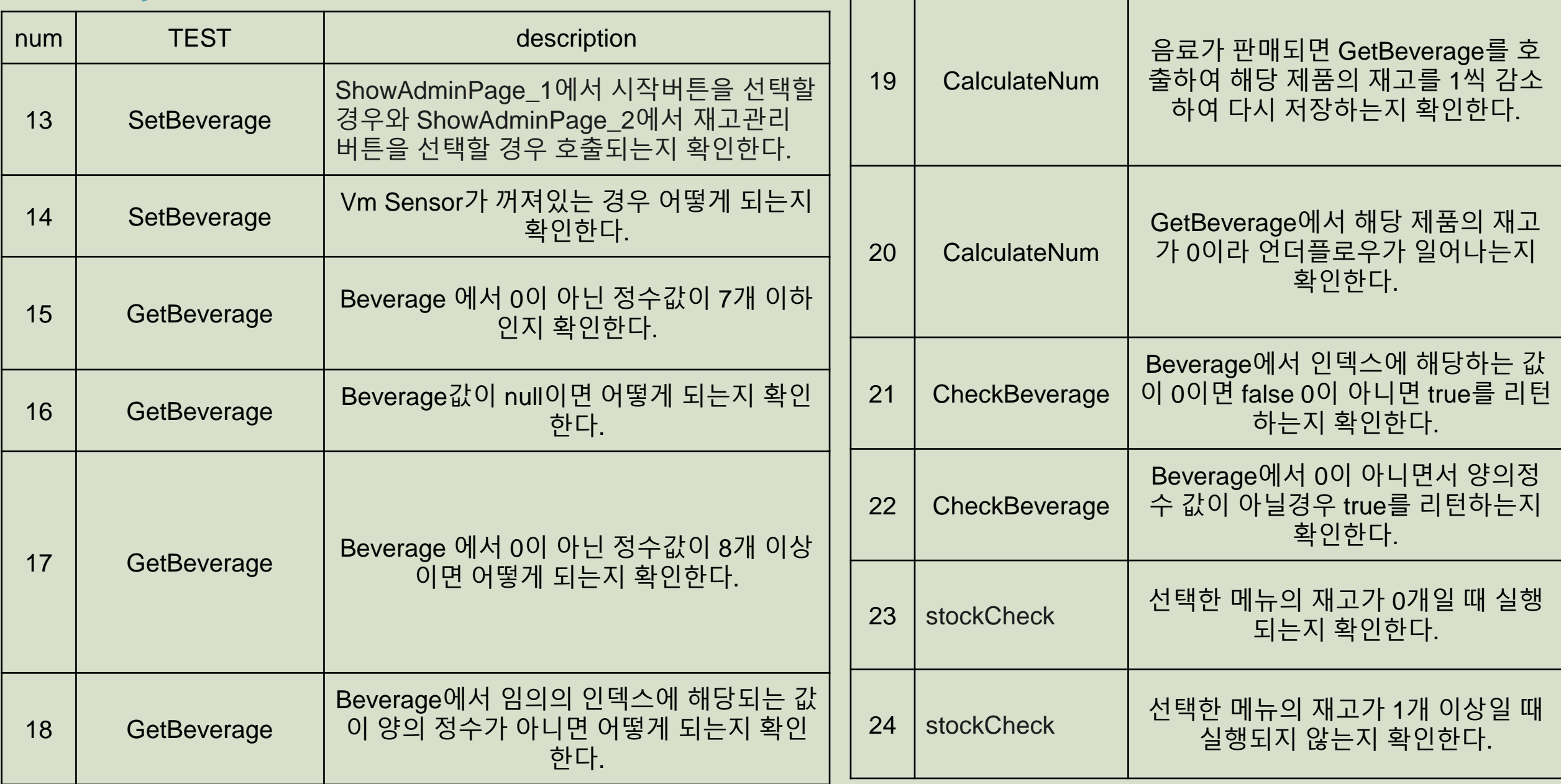

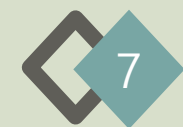

System Test Case

| num | <b>TEST</b>                 | description                                                                 |    | makeVerification<br>code   | RequestVerificationcode 를 respond<br>하는 경우에 Verification Code를 생성<br>하는지 확인한다.      |
|-----|-----------------------------|-----------------------------------------------------------------------------|----|----------------------------|-------------------------------------------------------------------------------------|
| 25  | respondStock                | 다른 DVM으로부터 stockCheck 메시지를<br>받았을 때 정상적으로 호출되는지 확인한다.                       | 31 |                            |                                                                                     |
| 26  | requestVerificationc<br>ode | 사용자로부터 선결제 요청을 받은 경우 정상<br>실행되는지 확인한다.                                      | 32 | makeVerification<br>code   | RequestVerificationcode 를 respond<br>하지 않는 경우에 Verification Code를<br>생성하지 않음을 확인한다. |
| 27  | respondVerificationc<br>ode | 다른 DVM으로부터 인증코드 요청 메시지를<br>받은 경우이며, 해당 음료의 재고가 1개 이                         |    |                            |                                                                                     |
|     |                             | 상일 때 정상 실행되는지 확인한다.                                                         |    | checkVerification<br>code  | 중복되는 Verification Code 입력 시<br>중복검사가 되는지 확인한다.                                      |
| 28  | respondVerificationc<br>ode | 다른 DVM으로부터 인증코드 요청 메시지를<br>받은 경우이며, 해당 음료의 재고가 0개 일<br>때 실행 되지 않는지 확인한다.    | 33 |                            |                                                                                     |
|     |                             |                                                                             |    | checkVerification<br>code  | Collection의 길이가 0일 경우 어떻게<br>되는지 확인한다.                                              |
| 29  | respondError                | 다른 DVM으로부터 인증코드 요청 메시지를<br>받은 경우이며, 해당 음료의 재고가 0개일<br>때 정상 실행되는지 확인한다.      | 34 |                            |                                                                                     |
|     |                             |                                                                             | 35 | removeVerificati<br>oncode | Verification Code를 통해 결제될 경우<br>Collection에서 해당 Verification Code<br>가 제거되는지 확인한다.  |
| 30  | respondError                | 다른 DVM으로부터 인증코드 요청 메시지를<br>받은 경우이며, 해당 음료의 재고가 1개 이<br>상일 때 실행 되지 않는지 확인한다. | 36 | removeVerificati<br>oncode | 결제가 완료되지 않은 Verification<br>Code를 제거하지 않음을 확인한다.                                    |

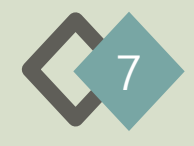

## System Test Case

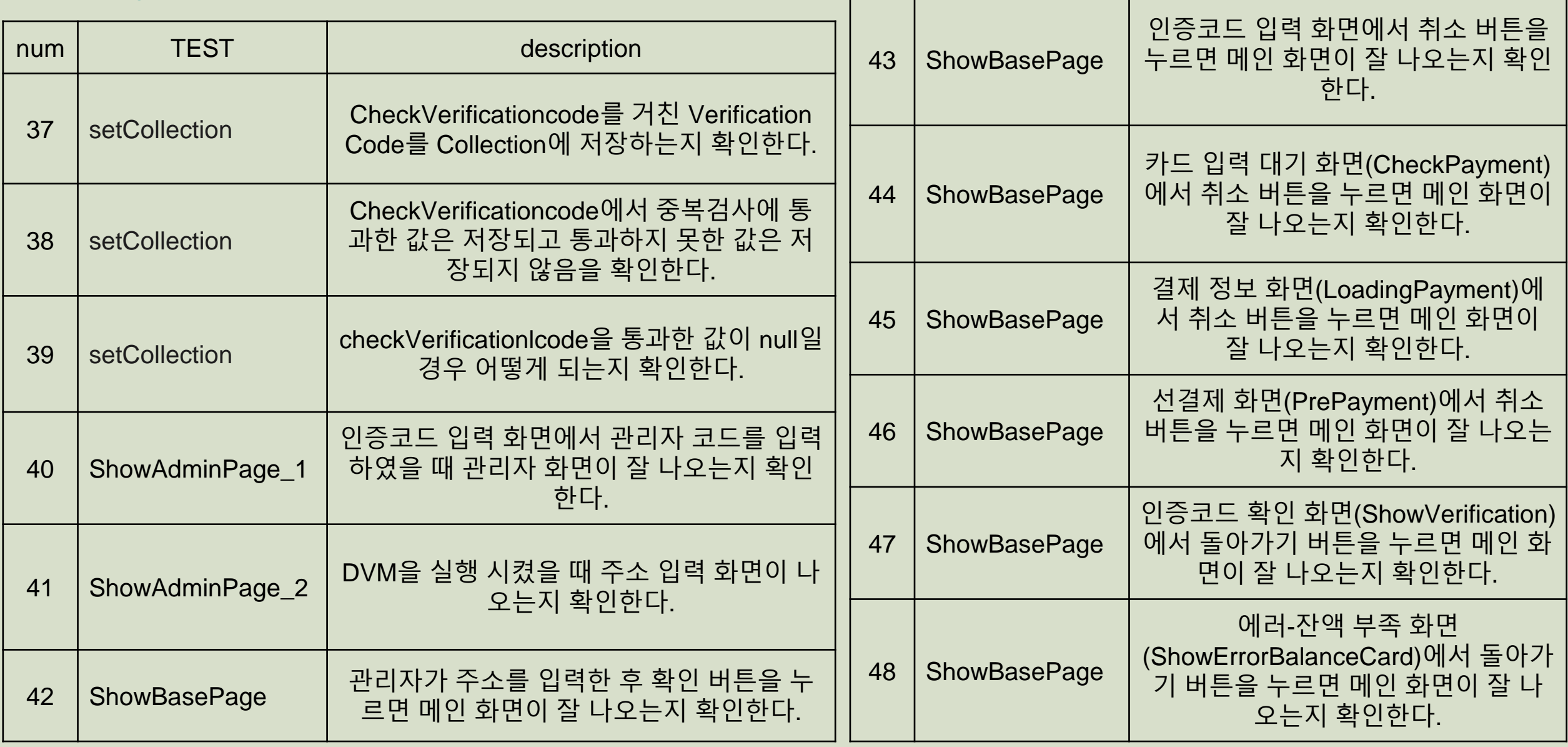

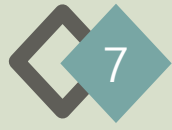

#### System Test Case

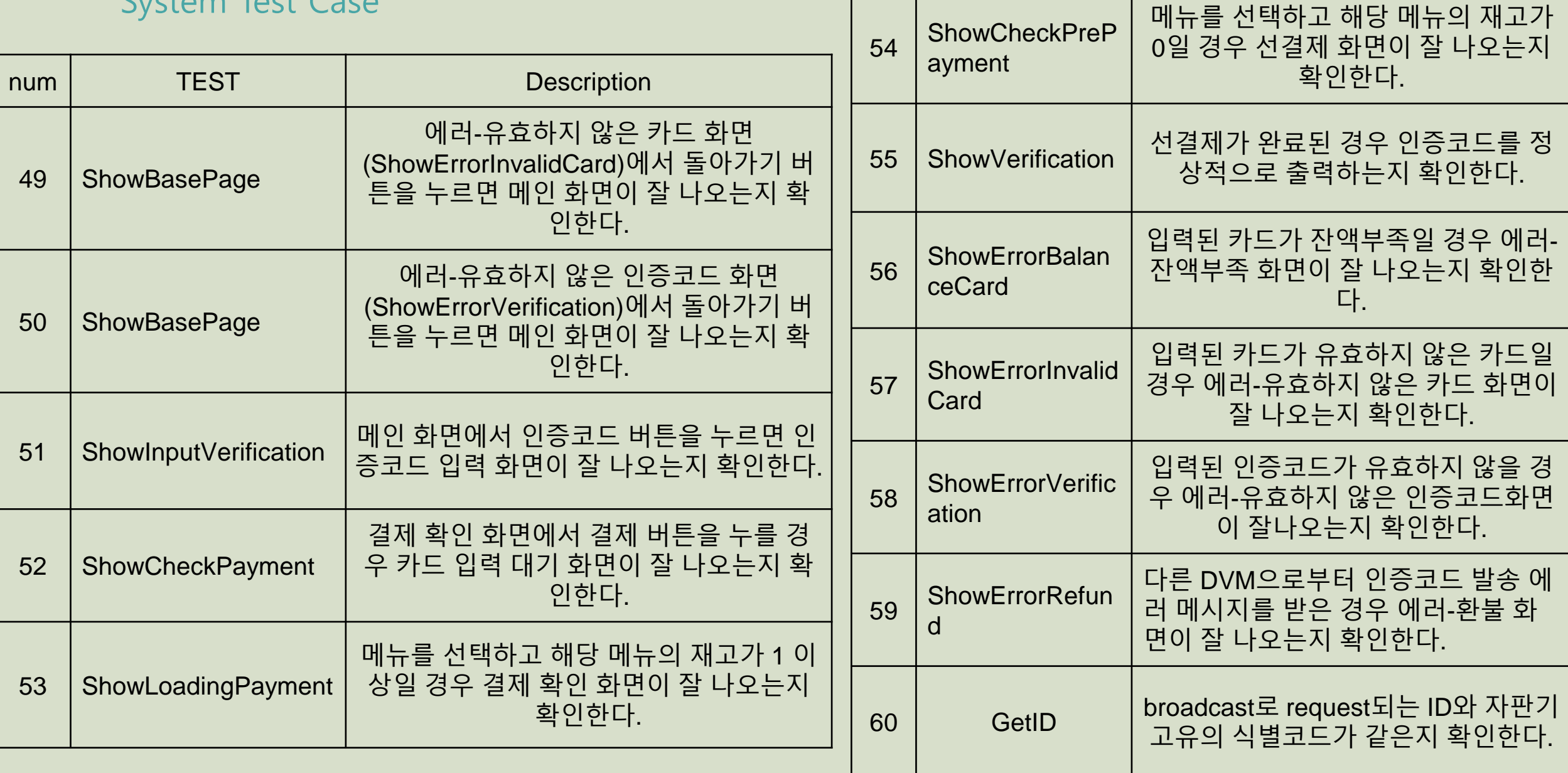

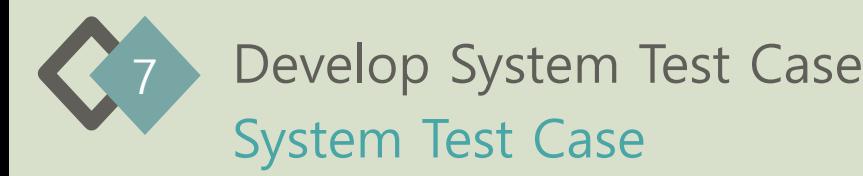

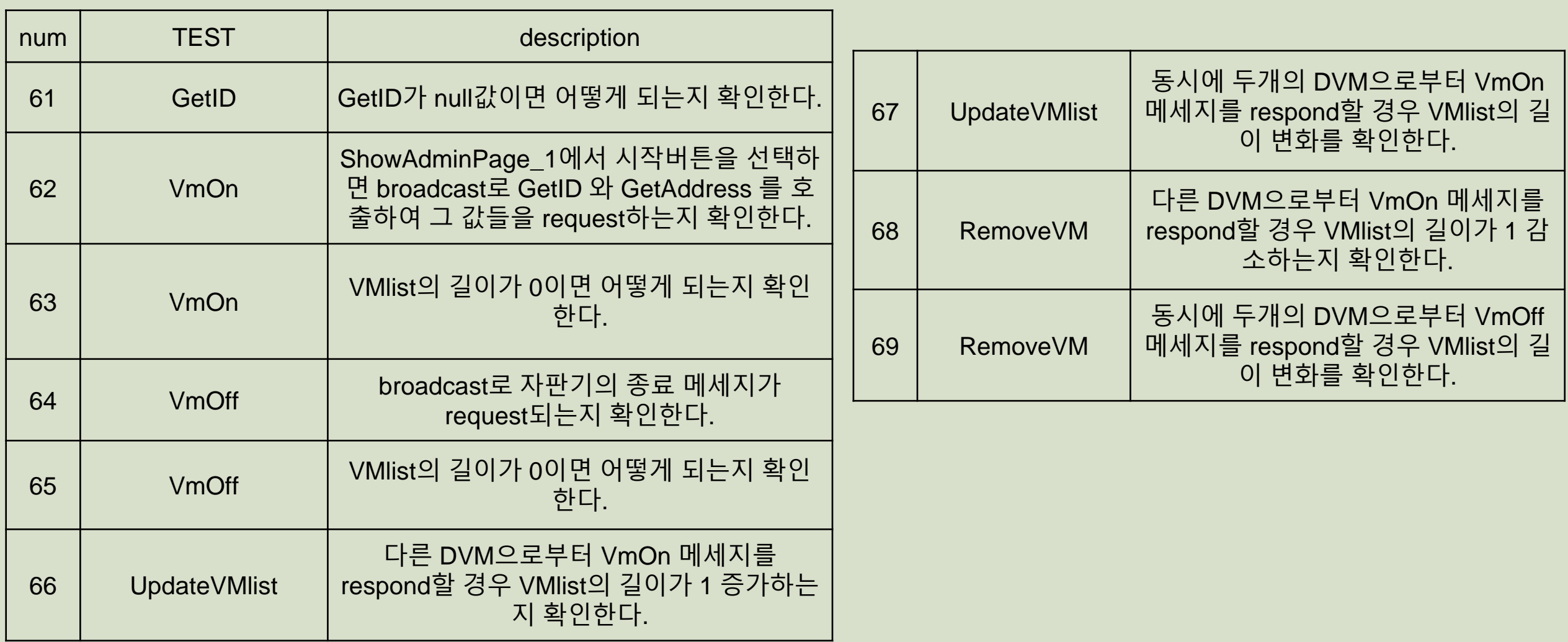

THANK YOU